# CONTROLE DE UM CONVERSOR BUCK-BOOST PARA CARGA E DESCARGA DE BATERIA

Trabalho de Conclusão de Curso apresentado à Escola de Engenharia de São Carlos, da Universidade de São Paulo

Curso de Engenharia Elétrica com Ênfase em Eletrônica

Orientador: Profa. Dra. Vilma Alves de Oliveira

São Carlos 2012

AUTORIZO A REPRODUÇÃO E DIVULGAÇÃO TOTAL OU PARCIAL DESTE<br>TRABALHO, POR QUALQUER MEIO CONVENCIONAL OU ELETRÔNICO,<br>PARA FINS DE ESTUDO E PESQUISA, DESDE QUE CITADA A FONTE.

Nunes, Paulo Messias de Araujo Oliveira<br>- Controle de um conversor buck-boost para carga e<br>descarga de bateria / Paulo Messias de araujo Oliveira<br>Nunes : orientadora Vilma Alves de Oliveira. - São N972c Carlos, 2013.

Monografia (Graduação em Engenharia Elétrica com<br>ênfase em Eletrônica) -- Escola de Engenharia de São<br>Carlos da Universidade de São Paulo, 2013.

1. Controle ótimo quadrático. 2. Realimentação de estado. 3. Linearisação. 4. Conversor CC-CC. I. Titulo.

### FOLHA DE APROVAÇÃO

Nome: Paulo Messias de Araujo Oliveira Nunes

Título: "Controle de um conversor BUCK-BOOST para carga e descarga de bateria"

Trabalho de Conclusão de Curso defendido e aprovado em 29/11/2012,

com NOTA 5.0 (pince, que ), pela Comissão Julgadora:

Profa. Titular Vilma Alves de Oliveira (Orientadora) **SEL/EESC/USP** 

Prof. Dr. Ricardo Quadros Machado **SEL/EESC/USP** 

 $\hat{\boldsymbol{\beta}}$ 

Prof. Dr. Baker Jefferson Mass **SEL/EESC/USP** 

Coordenador da CoC-Engenharia Elétrica - EESC/USP: Prof. Associado Homero Schiabel

*A Deus, por estar presente em todos os mo mentos da minha vida, por guiar meus caminhos e me conceder sabedoria e saúde;*

*À Universidade de São Paulo (USP), por oferecer toda a estrutura necessária para o desenvolvimento deste trabalho;*

*Ao CNPQ, pelo apoio financeiro;*

*À minha orientadora Profa. Vilma Alves de Oliveira por ter me concedido a oportunidade de realizar este trabalho ;*

*A minha mãe, a minha esposa, ao meu filho que está por vir e a minha família por todo esforço que realizaram para que eu chegasse até aqui;*

Aos docentes e funcionários do Departamento de Engenharia Elétrica da Escola de *Engenharia de São Carlos;*

*A todos aqueles qu e direta ou indiretamente contribuíram para a realização deste trabalho.*

# Lista de Figuras

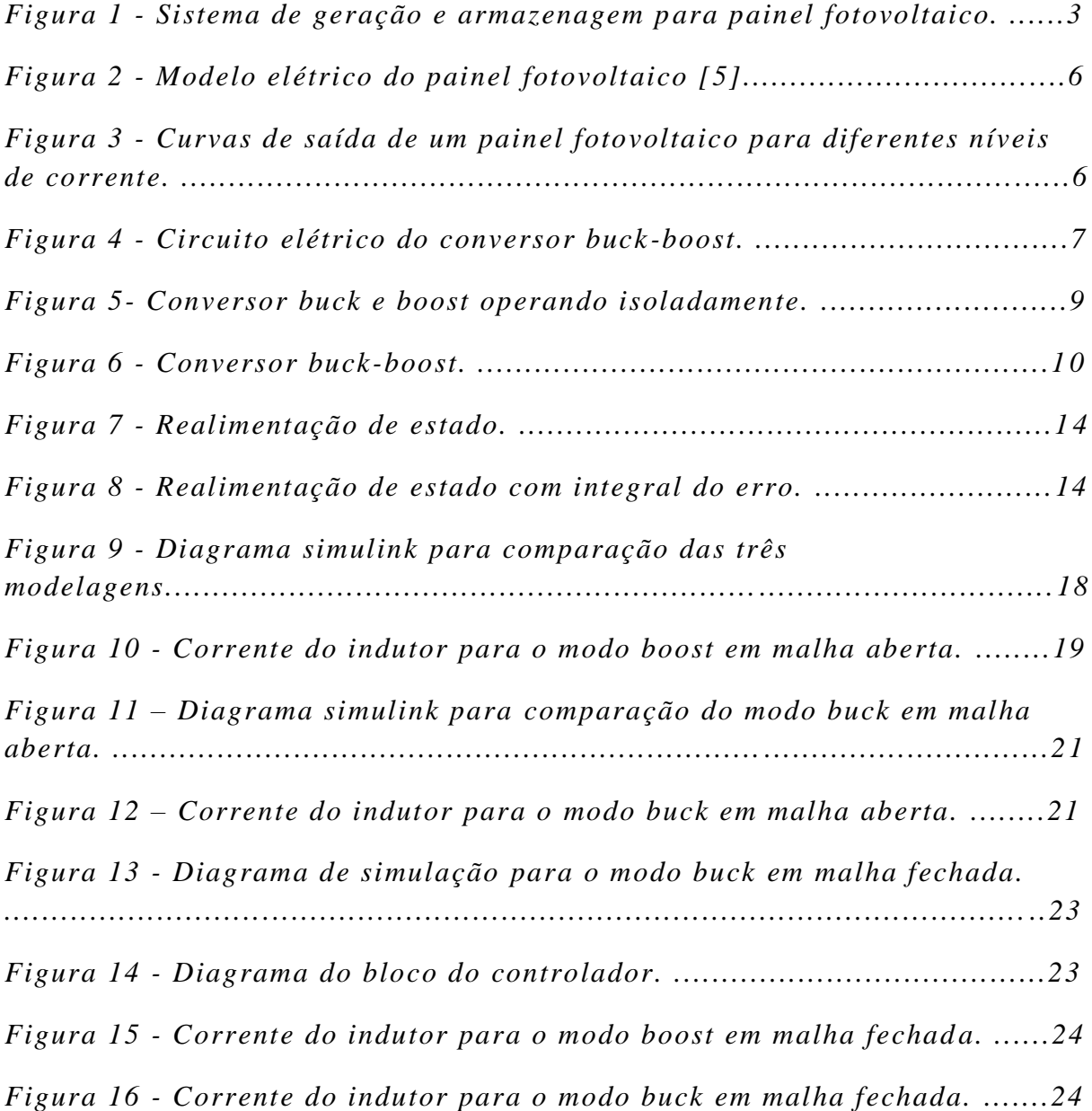

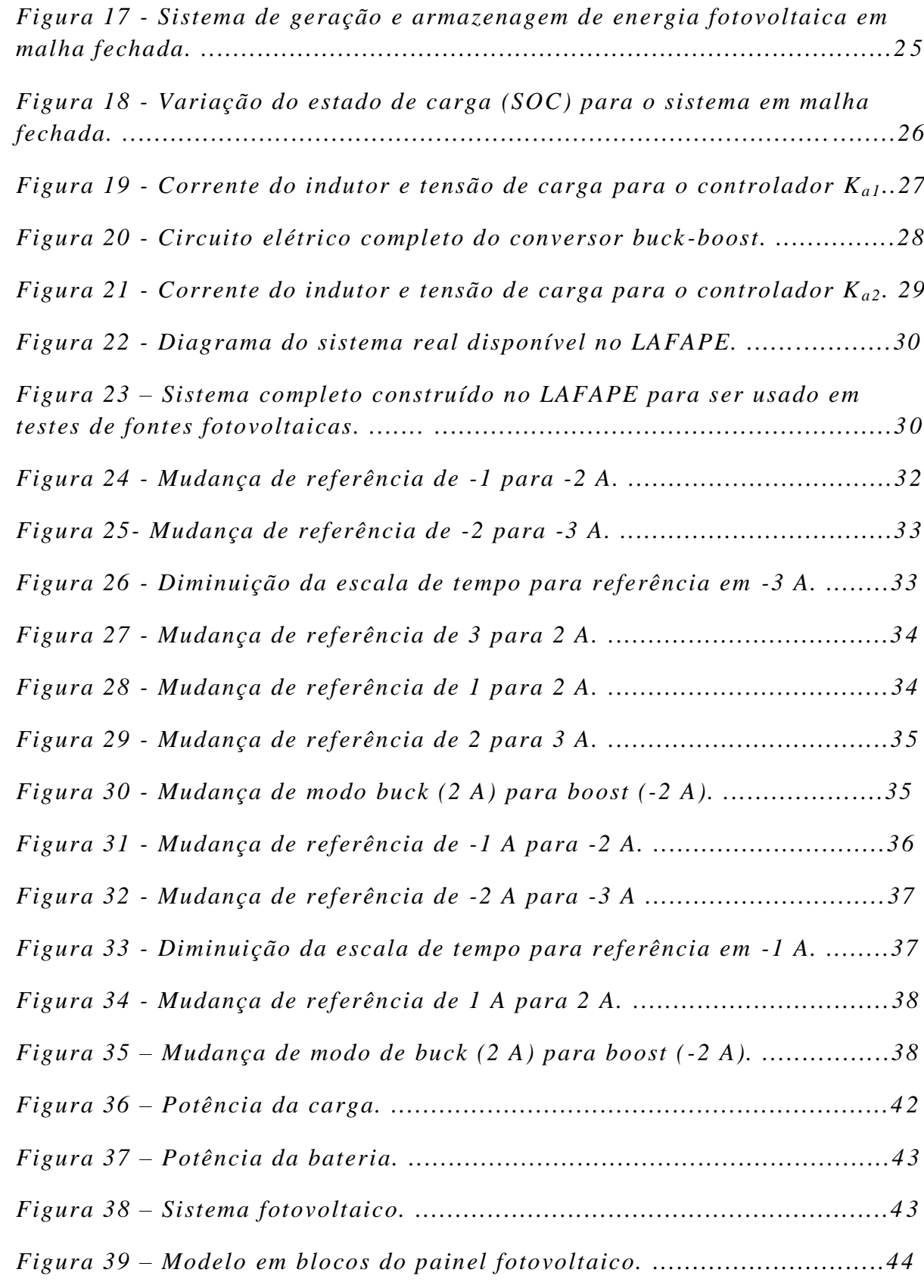

# <span id="page-9-0"></span>Lista de Tabelas

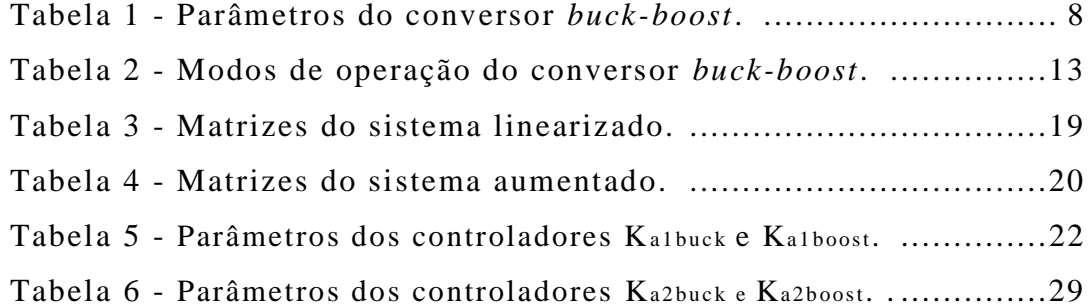

### Resumo

Este trabalho apresenta o projeto de um controlador de um conversor de corrente contínua para corrente contínua (CC-CC) *buck-boost* de absorção de potência de um painel fotovoltaico com armazenamento em uma bateria de chumbo-ácido, usando o método regulador quadrático linear (RQL). O projeto do regulador é feito a partir do modelo linearizado e do sistema aumentado com um integrador para o erro de corrente . O regulador é ótimo em relação às matrizes de projeto Q e R especificadas através de simulações. O controlador é então implementado em bancada p ara comparação dos resultados de simulação e experimentais.

**Palavras chaves**: Controle ótimo linear quadrático, realimentação de estado, linearização, conversor CC-CC.

### <span id="page-13-0"></span>Abstract

*This work presents a controller design for a converter dc-to-dc buckboost power absorption of a photovoltaic panel with storage in a lead -acid battery, using the linear quadratic regulator (LQR). The regulator design is obtained from the linearized model and from the augmented system with an integrator for the current error. The regulator is optimal with respect to the design matrices Q and R specified through simulations. The controller is then implemented on a test bench for comparison of experimental and simulation results.*

*Keywords Linear-quadratic optimal control, linearization, DC-DC converter.*

# Sumário

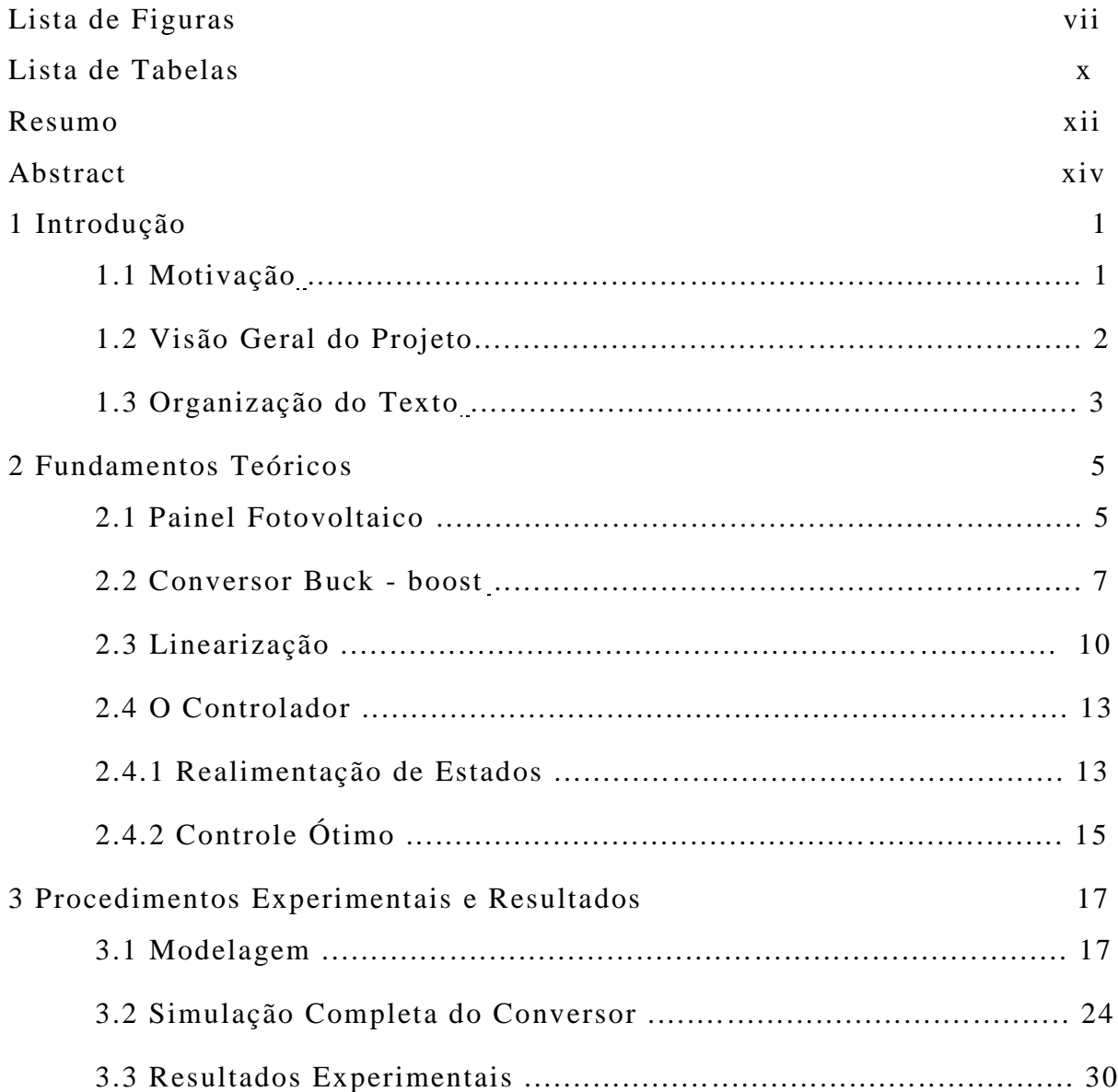

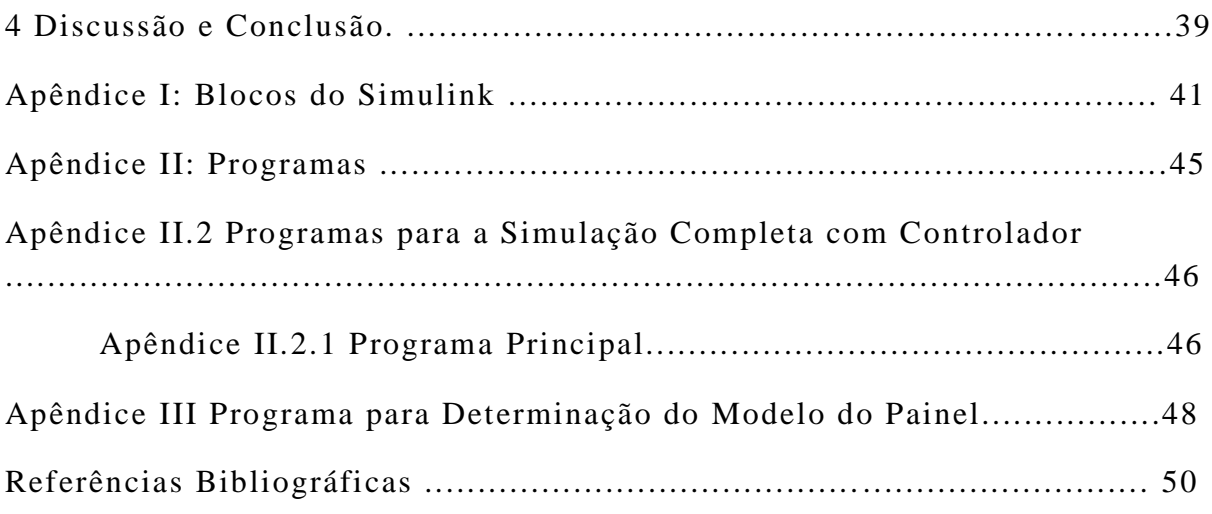

### <span id="page-18-0"></span>Capítulo 1

# Introdução

#### 1.1 Motivação

O desenvolvimento tecnológico é a aspiração de todo país, pois a produção industrial beneficia-se com a evolução da tecnologia para uma produção mais rápida, mais barata e de maior qualidade. Entretanto, novas tecnologias também podem trazer novos problemas ambientais. Deve -se então estudar em cada caso as vantagens e as desvantagens que cada tecnologia possui. No caso do sistema de geração de energia, existem diversas fontes de geração como a hidroelétrica, a termoelétrica, a eólica, a das marés e a solar. Cada uma apresentando suas vantagens e desvantagens de implantação.

A energia gerada por usinas hidroelétricas acarreta inundação de áreas habitadas e florestas, altera o funcionamento de rios, prejudicando diversas espécies nativas, além da geração de resíduos pela simples manutenção dos equipamentos. As usinas térmicas produzem gases tóxicos como óxidos de enxofre e nitrogênio [1]. A energia solar depende de painéis solares para a sua utilização, os quais utilizam metais pesados na sua produção.

As fontes de geração se dividem em não renováveis (como os combustíveis fósseis e a nuclear) e renováveis (como a eólica, a solar e o bioetanol) [2]. O conversor *buck-boost* do sistema estudado nesse trabalho tem como alimentação a energia solar para que o sistema se torne sustentável.

Além disso, a energia solar tem sido cada vez mais utilizada no Brasil. Como o país está praticamente todo contido na região intertropical do mundo, temse uma elevada incidência solar o ano todo [3]. A utilização de energia solar é também justificada pela expectativa de que com a sua utiliz ação, regiões isoladas e de baixa renda possam se desenvolver, uma vez que nessas áreas o custo de introdução de uma rede convencional costuma ser bastante alto [4].

#### 1.2 Visão Geral do Projeto

O sistema de geração usado nesse trabalho é constituído de: painel fotovoltaico, como fonte principal de energia; um conversor *boost* regulado por um algoritmo de referência de ponto de máxima potência (do inglês *maximum power point tracking*, MPPT) [5] para a conversão de energia de corrente variável para tensão fixa; uma bateria de chumbo -ácido como fonte secundária de energia, a carga e um conversor *buck-boost* para carga e descarga da bateria. A Figura 1 apresenta o sistema de gerenciamento abordado nesse trabalho.

O sistema de controle é projetado para regular a corrente do indutor do conversor *buck-boost*, carregando ou descarregando a bateria conectada ao link CC. O sistema de controle realiza o gerenciamento de potência medindo a potência de saída do painel. Quando o painel não fornece a potência suficiente para a carga, o conversor atua fornecendo potência da bateria para a carga (modo *boost*). Se a potência fornecida pelo painel for suficiente para carregar a bateria, o controle atua fornecendo potência do painel fotovoltaico para a carga e para a bateria (modo *buck*).

Esse trabalho tem como foco, determinar a matriz de controle para os modos buck e boost do sistema de carga e descarga da bateria . Tanto o sistema de estabilização de tensão no link CC, quanto o sistema de absorção de potência pela rede utilizados neste trabalho foram obtidos de [6].

2

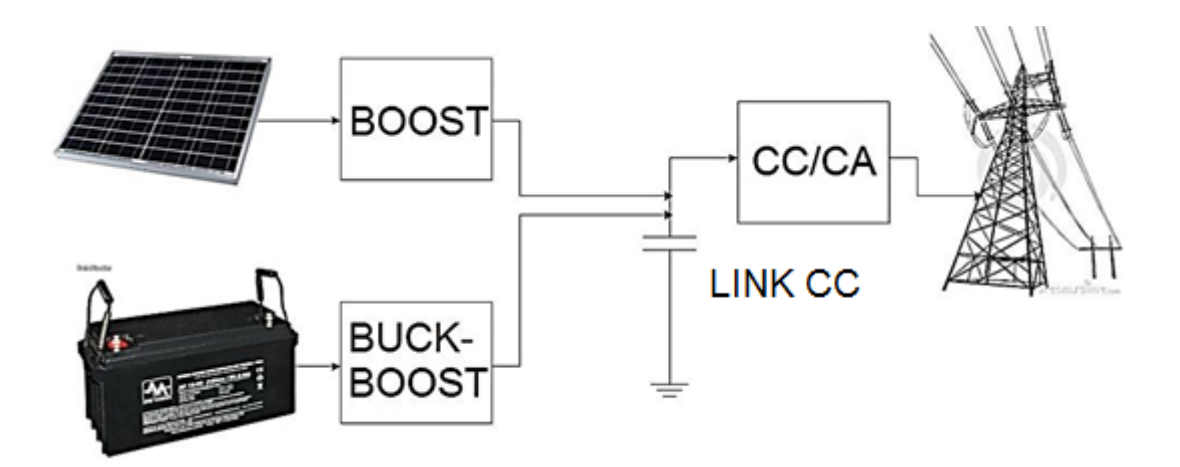

Figura 1 - *Sistema de geração e armazenagem para painel fotovoltaico .*

### 1.3. Organização do Texto

.

- Capítulo 1: Introdução do trabalho, motivação, visão geral do trabalho e a Organização do texto.
- Capítulo 2: Fundamentos teóricos. Descrição do painel fotovoltaico, do conversor *buck-boost*, do método de linearização e do projeto do controlador.
- Capítulo 3: Procedimentos experimentais. Modelagem do conversor *buck-boost* e projeto do controlador. Resultados de simulação e experimentais.
- Capítulo 4: Discussão dos resultados e conclusão.

### <span id="page-22-0"></span>Capítulo 2

# Fundamentos Teóricos

#### 2.1 Painel Fotovoltaico

A energia solar é obtida através de painéis fotovoltaicos que recebem como alimentação a irradiação solar a qual é convertida através de fotodiodos (junção P-N) em energia elétrica. Esse processo físico-químico pode ser modelado através do diagrama elétrico da Figura 2. A equação que rege o comportamento de corrente por tensão do circuito é [7]:

$$
I = I_{pv} - I_0 \left( e^{\left(\frac{V + R_S I}{V_t a}\right)} - 1 \right) - \frac{V + R_S I}{R_p} \tag{1}
$$

onde  $I_{pv}$  é a corrente gerada pelo efeito fotoelétrico,  $I_0$  é a corrente de saturação do diodo,  $a \notin o$  fator de idealidade do diodo,  $R_s \notin a$  resistência equivalente série,  $R_p$  é a resistência equivalente paralela e  $V_t$  é a tensão térmica. Dado um painel composto por  $N_s$  células em série, a constante  $V_t$ sofre a seguinte variação:  $V_t=N_s*K*T/q$ , dado um painel composto por N<sub>p</sub> células em paralelo, as constantes  $I_{pv}$  e  $I_0$  sofrem as seguintes variações:  $I_{pv} = I_{pv} * N_p$ ,  $I_0 = I_0 * N_p$  [8].

Este tipo de geração de energia é altamente dependente do nível de irradiação e da temperatura ambiente, isso é mode lado através da dependência de I<sub>0</sub> pela temperatura e de I<sub>pv</sub> pela temperatura e pelo nível de irradiação.

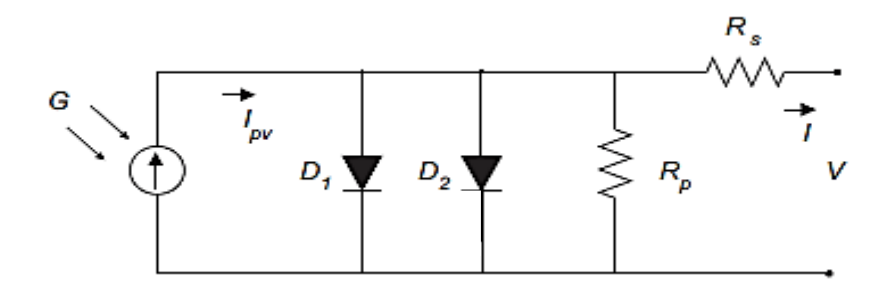

Figura 2 - *Modelo elétrico do painel fotovoltaico [5]*.

O painel fotovoltaico apresenta baixa eficiência no processo de transformação de energia. Visando maximizar o desempenho do painel é utilizado o algoritmo conhecido como MPPT o qual gerencia a relação tensão corrente de saída do circuito de geração buscando esse ponto de máximo.

No caso desse trabalho, será considerado que um agente externo está fazendo a busca do ponto de máxima potência. Na Figura 3 são apresentadas curvas de corrente por tensão de saída do painel [5] que mostram como o painel se comporta para a variação da tens ão de saída para um nível definido de corrente. O que se observa é que existe um ponto em que cada curva apresenta a máxima potência de operação, é este ponto que o algoritmo MPPT busca [8].

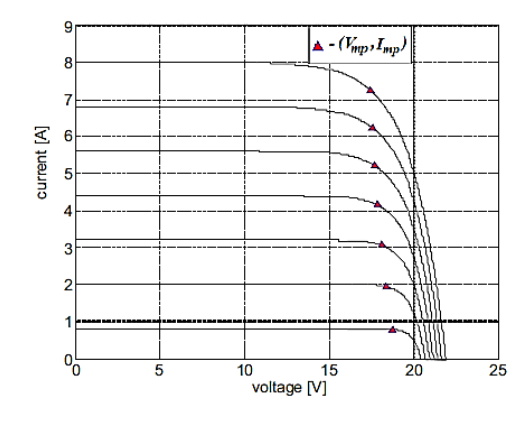

Figura 3 - *Curvas de saída de um painel fotovoltaico para diferentes níveis de corrente.*

#### 2.2 Conversor *Buck-boost*

Apesar de ser uma fonte de energia renovável e de alta capacidade, os painéis fotovoltaicos apresentam desvantagem de serem dependentes do tempo e clima, o que faz com que neste tipo de sistema de geração exista a necessidade de armazenar toda a energia obtida em uma bateria para que a carga possa operar com segurança, sob qualquer condição [9]. O sistema usado para o gerenciamento de potência é o conversor CC-CC (corrente contínua para corrente contínua) *buck-boost* cuja fonte primária é o próprio painel e a fonte secundária, uma bateria de chumbo-ácido, cuja saída é o estado de carga da bateria (do inglês state of charge ou SOC) [10]. Na Figura 4 é apresentado o circuito elétrico do conversor.

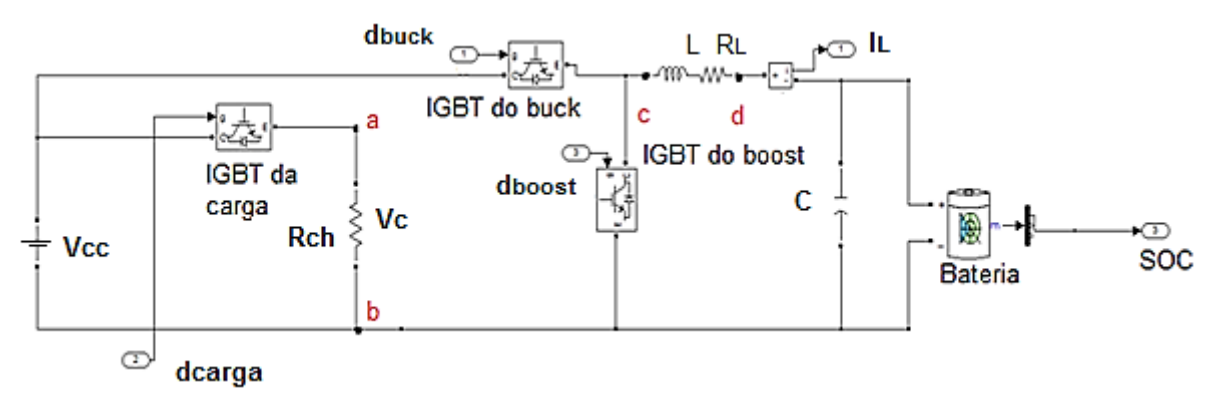

Figura 4 - *Circuito elétrico do conversor buck -boost.*

Da Figura 4, observa-se que o sistema é composto de uma fonte primária, o próprio painel fotovoltaico, cuja tensão é aquela em que o sistema opera no ponto de máxima potência. No painel estão ligados a carga e o conversor *buck-boost*. Este é simplesmente a reunião dos dois conversores CC-CC simples, *buck* e *boost*. Para que opere como um conversor *buck*, basta fazer com que o sinal de ciclo de trabalho do IGBT do *boost* seja zero, para que opere como um conversor *boost*, deve-se zerar, então, o sinal do ciclo de trabalho do *buck*. O gerenciamento de carga e descarga é feito controlando-se a corrente I<sup>L</sup> (corrente do indutor). Para correntes positivas, o conversor

opera em modo *buck* e o painel alimenta a carga e a bateria, para corrente s negativas, é a bateria que alimenta a carga e o sistema opera no modo *boost*.

O modelo em equações diferenciais do conversor é obtido através da separação em conversor *buck* e *boost* através da chave (IGBT) correspondente ao modelo que se pretende obter e a abertura da chave complementar [11].

O resistor de carga é utilizado apenas para absorver a potência excedente das fontes, sendo assim, em cada modo a carga será representada por um resistor ideal. Além disso , em cada modo isolado, o conversor possui dois modos distintos, chave fechada/aberta (ON, OFF), os quais são também obtidos separados e relacionados através do modelo médio do conversor. Na Tabela 1 são apresentados os parâmetros dos componentes do sistema de geração e armazenagem.

| Parâmetro     | Descrição         | Valor               |
|---------------|-------------------|---------------------|
|               | Resistência do    |                     |
| $R_L$         | indutor           | $0,1$ $\Omega$      |
|               |                   |                     |
|               | Resistência       |                     |
| $R_{on}$      | direta das chaves | $1 \text{ m}\Omega$ |
|               |                   |                     |
| $\mathcal{C}$ | Capacitores       | $1 \text{ mF}$      |
|               |                   |                     |
|               | Resistência de    |                     |
| $R_{ch1}$     | carga do modo     | $20 \Omega$         |
|               | boost             |                     |
|               | Resistência de    |                     |
|               | carga do modo     |                     |
| $R_{ch2}$     | buck              | $10\ \Omega$        |
|               |                   |                     |
|               | Indutor           |                     |
| L             |                   | $10$ mH             |
|               | Tensão CC         |                     |
| $V_{cc}$      | estabilizada      | 120 V               |
|               |                   |                     |
| $V_{bat}$     | Tensão da bateria | 36 V                |
|               |                   |                     |
| <b>Ts</b>     | Tempo de          | $0,1$ ms            |
|               | chaveamento       |                     |

Tabela 1 - Parâmetros do conversor *buck-boost*.

Na Figura 5 são apresentados os modelos elétricos ideais do conversor, operando em cada um dos modos, *buck* e *boost*, respectivamente. Em seguida são apresentados os sistemas de equações diferenciais  $S_1$  e  $S_2$  que descrevem cada um dos circuitos, obtidos simplesmente através das leis das malhas de Kirchoff para os modos ON e OFF e da ponderação pelo ciclo de trabalho  $d$ , para cada um dos modos [9].

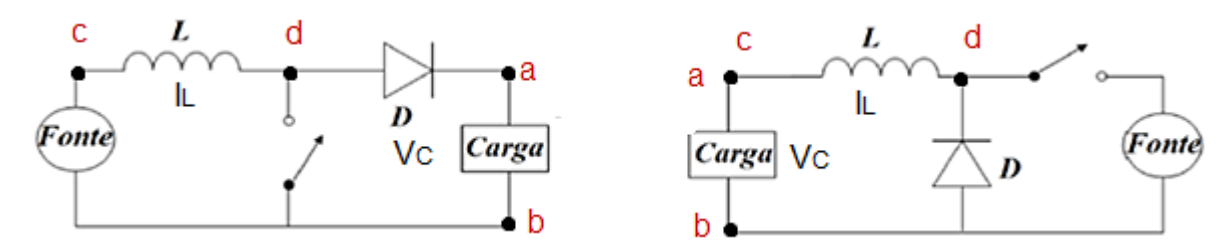

Figura 5- *Conversor buck e boost operando isoladamente* .

**Modo** *boost*

$$
S_1: \begin{cases} \dot{x}_1 = \frac{-R \cdot \partial n}{L} x_1 d - \frac{R_L}{L} x_1 - \frac{1}{L} x_2 (1 - d) + \frac{V \cdot \partial n}{L} - \frac{V_D}{L} (1 - d) \\ \dot{x}_2 = \frac{-1}{C} x_1 (1 - d) - \frac{1}{R \cdot \partial n L} x_2 \end{cases} \tag{2}
$$

**Modo** *buck*

$$
S_2: \begin{cases} \dot{x}_1 = \frac{-R \circ n}{L} x_1 d - \frac{R_L}{L} x_1 - \frac{1}{L} x_2 + \frac{Vcc}{L} d - \frac{V_D}{L} (1 - d) \\ \dot{x}_2 = \frac{1}{C} x_1 - \frac{1}{R \circ h2C} x_2 \end{cases}
$$
(3)

Na modelagem do sistema, foram considerados os seguintes aspectos: a carga e a fonte variam conforme o modo (V<sub>cc</sub> para *buck* e V<sub>bat</sub> para *boost*), a indutância apresenta resistência em série (RL), o diodo possui tensão de condução  $(V_d)$ , a chave apresenta resistência de condução  $(R_{on})$  e a capacitância é igual para ambos os modos. O que se deseja com o projeto é obter um controlador que faça o gerenciamento de potência do painel fotovoltaico e da bateria. Ou seja, para altos níveis de potência no painel fotovoltaico, o sistema opera em modo *buck*, carregando a bateria. Para baixos níveis de potência no painel, o sistema opera em modo *boost*,

descarregando a bateria. Em ambos os casos, considera -se que a carga é um sumidouro de potência.

As variáveis de estado  $x = \begin{bmatrix} x_1 & x_2 \end{bmatrix}^T$ , são a corrente do indutor (I<sub>L</sub>) e a tensão na carga  $(V_C)$  para cada um dos modos, com os seguintes sentidos: a-b, para a tensão e c-d, para a corrente. A variável de entrada é o ciclo de trabalho (ou *duty cycle*, do inglês) e é d<sub>buck</sub>, para o modo *buck* e d<sub>boost</sub>, para o modo *boost.*

#### 2.3 Linearização

A determinação do controle para esse sistema é feita através do modelo linearizado de cada um dos modos de operação, elevador e abaixador ou *boost* e *buck*. Na Figura 6 têm-se uma modelagem simplificada do conversor. Com este modelo é possível observar que com a chave 2 aberta e com a chave 1 sendo chaveada, o circuito opera simplesmente como um conversor *buck*, fornecendo potência para a bateria. A mesma análise pode ser feita para a chave 2, de onde se observa que o circuito opera como um *boost*, descarregando a bateria.

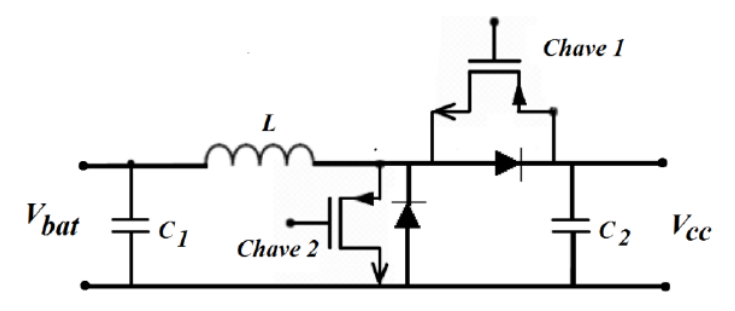

Figura 6 - *Conversor buck-boost*.

Definindo-se  $x = \begin{bmatrix} x_1 & x_2 & \dots & x_n \end{bmatrix}^T$ , como sendo o vetor de estados,  $\bar{x} = [\overline{x_1} \quad \overline{x_2} \quad ... \quad \overline{x_n}]^T$ , o ponto de equilíbrio e u o sinal de controle, a aproximação por linearização é feita através do truncamento da série de Taylor no primeiro termo, em torno do ponto de equilíbrio. Portanto, essa aproximação só é valida se as variáveis sofrerem pouca variação em torno

dessa condição de operação [12]. A equação abaixo mostra a aproximação por série de Taylor:

$$
\begin{split} \dot{x} &= f(x_1, x_2, \dots, x_n, u) \\ &= f(\overline{x_1}, \overline{x_2}, \dots, \overline{x_n}, \overline{u}) + \left[ \overline{v}_x F^T \big|_{\bar{x}, \overline{u}} (x - \bar{x}) + \overline{v}_u F^T \big|_{\bar{x}, \overline{u}} (u - \bar{u}) \right] + \frac{1}{2!} \left[ \overline{v}_x^2 F^T \big|_{\bar{x}, \overline{u}} (x - \bar{x}) + \overline{v}_u^2 F^T \big|_{\bar{x}, \overline{u}} (u - \bar{u}) \right] + \cdots \end{split} \tag{4}
$$

Considerando-se que o sistema opera próximo ao ponto de equilíbrio, pode-se realizar o truncamento da série de Taylor no termo de primeira ordem, obtendo-se:

$$
\begin{aligned} \dot{x} &= f(x_1, x_2, \dots, x_n, u) \\ &\cong f(\overline{x_1}, \overline{x_2}, \dots, \overline{x_n}, \overline{u}) + \left[ \overline{V}_x F^T \big|_{\bar{x}, \overline{u}} (x - \bar{x}) + \overline{V}_u F^T \big|_{\bar{x}, \overline{u}} (u - \overline{u}) \right] \end{aligned} \tag{5}
$$

o que implica:

$$
\dot{x}_l = A[x_{1l} \quad x_{2l} \quad \cdots \quad x_n]^T + Bu_l \tag{6}
$$

onde  $x_l = [x_{1l} \quad x_{2l} \quad \cdots \quad x_{nl}]^T = [x_1 - \overline{x_1} \quad x_2 - \overline{x_2} \quad \cdots \quad x_n - \overline{x_n}]^T$ ,  $u_l = u - \overline{u}$ , A  $\nabla_{\!x} F^T|_{\bar{x},\bar{u}} \in \mathbf{B} = \nabla_{\!u} F^T|_{\bar{x},\bar{u}}.$ 

No caso do sistema *buck-boost*, o vetor de estado  $x = \begin{bmatrix} x_1 & x_2 \end{bmatrix}^T$ , é a corrente do indutor,  $I_L$ , e a tensão na carga,  $V_C$ . Linearizando os sistema (2) e (3) obtêm-se  $S_{1L}$ , (sistema  $S_1$  linearizado) e  $S_{2L}$  (sistema  $S_2$  linearizado), dados em (7) e (8), respectivamente.

#### **Modo** *boost*

$$
S_{1L}: \begin{cases} \begin{bmatrix} \dot{x}_{1l} \\ \dot{x}_{2l} \end{bmatrix} = \begin{bmatrix} \frac{-Ron}{L} d_e - \frac{R_L}{L} & \frac{-1}{L} (1 - d_e) \\ \frac{1}{C} (1 - d_e) & \frac{-1}{R_{ch1}C} \end{bmatrix} \begin{bmatrix} x_{1l} \\ x_{2l} \end{bmatrix} + \begin{bmatrix} \frac{-Ron}{L} x_{1e} + \frac{1}{L} x_{2e} + \frac{v_D}{L} \\ -\frac{1}{C} x_{1e} \end{bmatrix} u_l
$$
  

$$
y = \begin{bmatrix} 1 & 0 \end{bmatrix} \begin{bmatrix} x_{1l} \\ x_{2l} \end{bmatrix}
$$
 (7)

#### **Modo** *buck*

$$
S_{2L}: \begin{cases} \begin{bmatrix} \dot{x}_{1l} \\ \dot{x}_{2l} \end{bmatrix} = \begin{bmatrix} \frac{-Ron}{L} d_e - \frac{R_L}{L} & \frac{-1}{L} \\ \frac{1}{C} & \frac{-1}{R_{ch2}C} \end{bmatrix} \begin{bmatrix} x_{1l} \\ x_{2l} \end{bmatrix} + \begin{bmatrix} \frac{-Ron}{L} x_{1e} + \frac{V_{CC}}{L} + \frac{V_D}{L} \\ 0 & 0 \end{bmatrix} u_l \\ y = \begin{bmatrix} 1 & 0 \end{bmatrix} \begin{bmatrix} x_{1l} \\ x_{2l} \end{bmatrix} \end{cases} \tag{8}
$$

O ponto de equilíbrio, em torno do qual foi feita a linearização de Taylor é determinado igualando-se os termos à direita das expressões (2) e (3) a zero, o que garante que  $f(\overline{x_1}, \overline{x_2}, ..., \overline{x_n}, \overline{u})$  é igual a zero. Portanto, dado uma corrente de equilíbrio (x<sub>1e</sub>), obtêm-se o ponto de equilíbrio para o modo *boost* (9 e 10) :

#### **Modo** *boost*

$$
d_e = 1 - \frac{-R_{on}x_{1e} + V_D - \sqrt{(R_{on}x_{1e} - V_D)^2 + 4(x_{1e}R_{ch1})\left(-R_Lx_{1e} - R_{on}x_{1e} + V_{bat}\right)}}{-2x_{1e}R_{ch1}}\tag{9}
$$

$$
x_{2e} = x_{1e}(1 - d_e)R_{ch1}
$$
 (10)

e para o modo *buck* (11 e 12).:

#### **Modo** *buck*

$$
d_e = \frac{(R_L x_{1e} + R_{ch2} x_{1e} + V_D)}{-x_{1e} R_{on} + V_{cc} + V_D}
$$
\n(11)

$$
x_{2e} = x_{1e} R_{ch2} \tag{12}
$$

#### 2.4 O Controlador

O controlador determinado neste trabalho foi obtido através do sistema linearizado (7) e (8). Para cada um dos modos de operação determinou-se um controlador linear quadrático. O chaveamento entre os modos de operação assim como a corrente de referência são funções da potência de saída do painel fotovoltaico [6]. A Tabela 2 apresenta todos os modos de operação.

| Potência do Painel        | Modo         | Referência |
|---------------------------|--------------|------------|
| Inferior a 36 W           | <i>Boost</i> | $-2$ A     |
| 36 W $\leq$ p $\leq$ 72 W | Buck         | 1 A        |
| 72 W $\leq p < 108$ W     | Buck         | 2 A        |
| Superior a 108 W          | Buck         | 3 A        |

Tabela 2 - Modos de operação do conversor *buck-boost*.

A Tabela 2 é construída considerando-se que a bateria de chumbo-ácido possui tensão nominal de 36 V e que será carregada com correntes de carga iguais a 1, 2 ou 3 A. Portanto, para o primeiro nível de carga é necessário que o painel forneça no mínimo 36 W. Se a potência gerada for inferior a 36 W, a bateria fornece potência para a carga e o sistema opera em modo *boost*. Com o painel fornecendo 36 W ou mais o sistema opera em modo *buck,* armazenando energia na bateria, com níveis definidos na Tabela 2.

#### 2.4.1 Realimentação de Estado

A realimentação de estado é uma técnica muito comum em controle com a qual é possível fixar autovalores quaisquer para as matrizes de estado do sistema em malha fechada. A Figura 7 apresenta o diagrama de blocos do sistema realimentado com  $u = Kx + r$ .

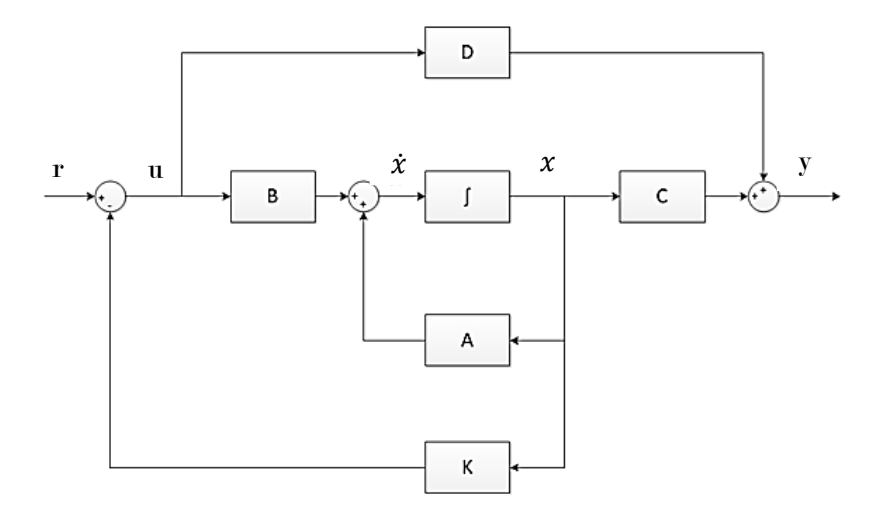

Figura 7 - *Realimentação de estado*.

A matriz K é a matriz de realimentação e pode ser determinada por alocação de polos ou pelo regulador linear quadrático, que foi a técnica utilizada nesse trabalho.

Como se pode observar na malha fechada da Figura 7, não há termo integral para zerar o erro de regime permanente, o controlador  $u = r - Kx$  só garante que o sistema siga o desempenho do estado transitório, mas não garante erro de regime nulo para referência constante . É por isso que a estrutura de controle definida para esse projeto é a apresentada na Figura 8 [12].

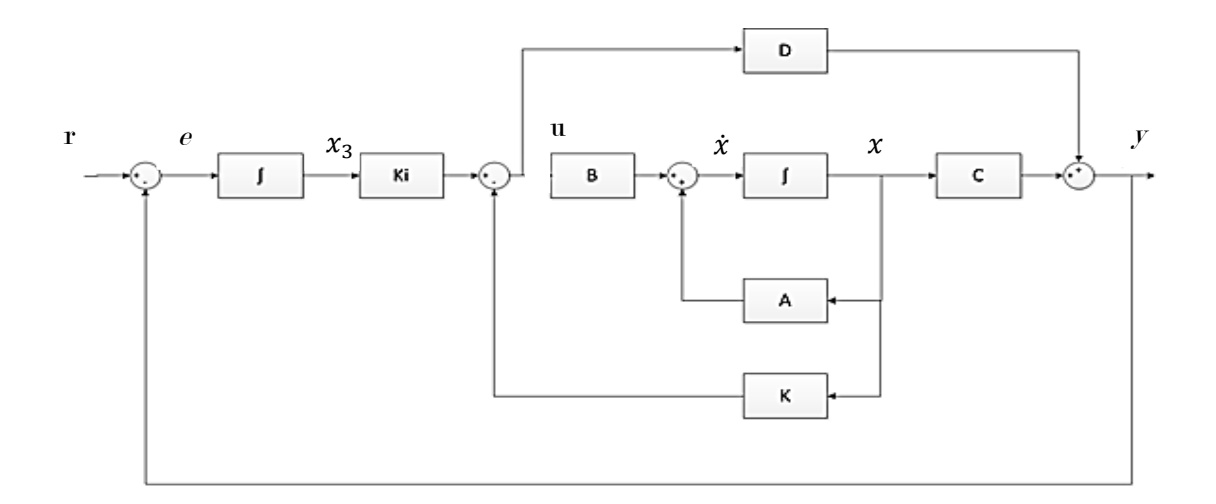

Figura 8 - *Realimentação de estado com integral do erro.*

Com os blocos  $\int e K_i$  adicionados, obtêm-se um sistema que satisfaz a condição de erro de regime nulo para referência constante . A determinação dos ganhos das matrizes K e  $K_i$  é feita a partir da planta aumentada. A variável de estado  $x_3$  é a saída do integrador cuja derivada é dada por:

$$
\dot{x}_3 = e = r - y \tag{13}
$$

Através da equação (13) pode-se escrever as equações de estado e de saída para o sistema aumentado, como em (14) para o modo *boost*, e como em (15) para o modo *buck*.

#### **Modo** *boost*

$$
S_{1la}: \begin{cases} \begin{bmatrix} \dot{x}_{1l} \\ \dot{x}_{2l} \\ \dot{x}_{3l} \end{bmatrix} = \begin{bmatrix} \frac{-R_{on}}{L} d_e - \frac{R_L}{L} & \frac{-1}{L} (1 - d_e) & 0 \\ \frac{1}{C} (1 - d_e) & \frac{-1}{R_{ch1}C} & 0 \\ -1 & 0 & 0 \end{bmatrix} \begin{bmatrix} x_{1l} \\ x_{2l} \\ x_{3l} \end{bmatrix} + \begin{bmatrix} \frac{-R_{on}}{L} x_{1e} + \frac{1}{L} x_{2e} + \frac{V_D}{L} \\ \frac{1}{C} x_{1e} \\ 0 \end{bmatrix} u_l \\ y_l = \begin{bmatrix} 1 & 0 & 0 \end{bmatrix} \begin{bmatrix} x_{1l} \\ x_{2l} \\ x_{3l} \end{bmatrix} + \begin{bmatrix} 0 \end{bmatrix} u_l \end{cases}
$$
(14)

**Modo** *buck*

$$
S_{2la}: \begin{cases} \begin{bmatrix} \dot{x}_{1l} \\ \dot{x}_{2l} \\ \dot{x}_{3l} \end{bmatrix} = \begin{bmatrix} \frac{-R_{on}}{L} d_e - \frac{R_L}{L} & \frac{-1}{L} & 0 \\ \frac{1}{C} & \frac{-1}{R_{ch2}C} & 0 \\ -1 & 0 & 0 \end{bmatrix} \begin{bmatrix} x_{1l} \\ x_{2l} \\ x_{3l} \end{bmatrix} + \begin{bmatrix} \frac{-R_{on}}{L} x_{1e} + \frac{V_{CC}}{L} + \frac{V_D}{L} \\ 0 & 0 \end{bmatrix} u_l \\ y_l = \begin{bmatrix} 1 & 0 & 0 \end{bmatrix} \begin{bmatrix} x_{1l} \\ x_{2l} \\ x_{3l} \end{bmatrix} + \begin{bmatrix} 0 \end{bmatrix} u_l \end{cases}
$$
(15)

### 2.4.2 Controle Ótimo

O controlador ótimo apresenta a vantagem de fornecer um sistema que satisfaça a condição de que certo índice de desempenho seja minimizado

enquanto o sistema se transfere de qualquer condição inicial para a origem. A equação a seguir descreve o índice que se deseja minimizar [12]:

$$
J = \int_0^\infty (x'Qx + u'Ru)dt
$$
 (16)

onde Q é uma matriz positiva -definida (ou positiva semidefinida) real e simétrica e R é uma matriz positiva -definida real e simétrica.

A lei de controle é dada por  $u = -Kx$ , portanto basta encontrar K tal que o índice J seja minimizado. Este problema é chamado de regula dor linear quadrático. As matrizes Q e R representam a ponderação que se deseja fazer em cada uma das variáveis de estado do sistema.

### <span id="page-34-0"></span>Capítulo 3

# Procedimentos Experimentais e Resultados

#### 3.1 Modelagem

Neste trabalho foram consideradas três modelagens diferentes para o conversor, a primeira, mais complexa, foi obtida através do modelo *powersys* do *simulink* [13]. A segunda modelagem é a usualmente utilizada para representar conversores CC-CC [14], descrevendo os modos de operação por equações diferenciais ordinárias (EDOs). A última modelagem é obtida através da linearização das equações (2) e (3).

A Figura 9 apresenta o diagrama *simulink* para a comparação entre as saídas dos três modelos para uma mesma referência de ciclo de trabalho com o sistema operando em modo *boost* e a Figura 10 apresenta o resultado dessa simulação.

Para o modo *buck*, as Figuras 11 e 12 apresentam o diagrama de simulação e a resposta a um degrau de referência, respectivamente. A Tabela 4 apresenta as matrizes A, B, C e D dos modos *buck* e *boost* linearizados, calculadas através do parâmetros da Tabela 1 e das equações de ponto de equilíbrio (9) - (12) para  $x_{1e}$  (corrente de equilíbrio do indutor) igual a 2 A.

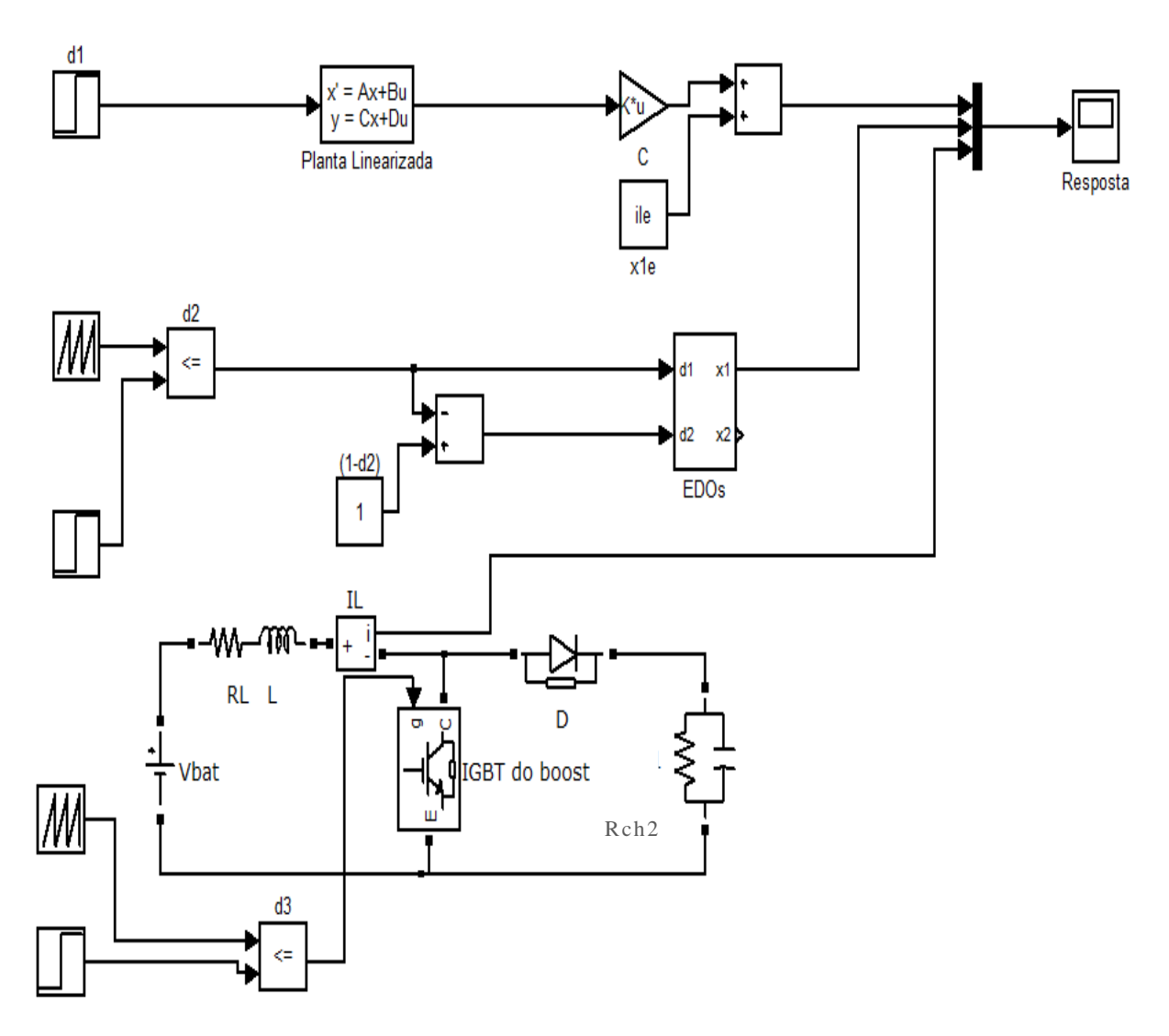

Figura 9 - *Diagrama simulink (biblioteca powersys) para comparação das três modelagens.*

As simulações de ambos os modos *buck* e *boost* foram feitas para uma entrada degrau a qual para os modelos em EDO´s e *powersys* é comparada com uma sequência de pulsos em rampa para obter o ciclo de trabalho do sistema.

Na Figura 9, o bloco Planta Linearizada representa o modelo linearizado do sistema, cuja entrada é  $d_1$  (ciclo de trabalho do modelo 1) e cuja saída é o vetor de estado  $\begin{bmatrix} x_{1l} & x_{2l} \end{bmatrix}^T$ , o qual através da multiplicação pela matriz C, fornece a corrente do indutor como saída, finalmente, a esse valor é adicionado o valor de equilíbrio da corrente e obtém-se a saída y. O bloco EDOs representa o sistema (2) e (3) e tem como entradas o ciclo de trabalho e o ciclo de trabalho complementar. Finalmente, o modelo powersys, na parte inferior da Figura 9, é a representação mais completa do conversor *boost* e o ciclo de trabalho é colocado diretamente na porta da chave IGBT. A variável de saída é a corrente do indutor. As Tabelas 3 e 4 apresentam as matrizes de estado para o sistema *buck-boost* simples, e para o sistema aumentado, respectivamente.

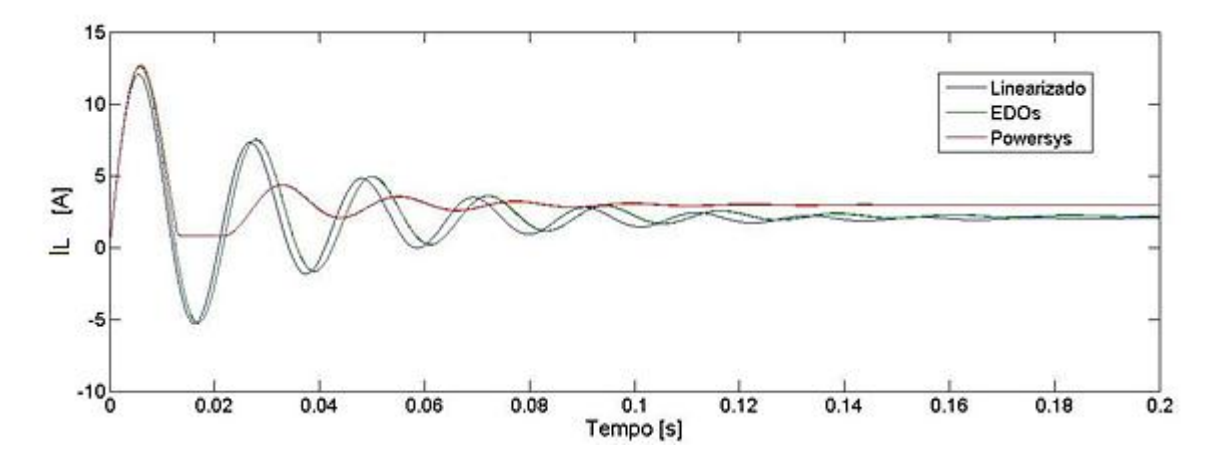

Figura 10 - *Corrente do indutor para o modo boost em malha aberta.*

| Matriz        | Modo  | Valor                                                                                     |
|---------------|-------|-------------------------------------------------------------------------------------------|
| $\mathbf{A}$  | boost | $\begin{bmatrix} -1,00 & 10^1 & -9,37 & 10^1 \\ 9,36 & 10^2 & -5,00 & 10^1 \end{bmatrix}$ |
| B             | boost | $\begin{bmatrix} 3.82 & 10^3 & -2.00 & 10^3 \end{bmatrix}^T$                              |
| $\mathbf C$   | boost | $[1,0010^0$ 0]                                                                            |
| D             | boost | $\overline{0}$                                                                            |
| $\mathbf{A}$  | buck  | $\begin{bmatrix} -1,00 & 10^1 & -1,00 & 10^2 \\ 1,00 & 10^3 & -1,00 & 10^2 \end{bmatrix}$ |
| B             | buck  | $[1,21,10^4, 0]^T$                                                                        |
| $\mathcal{C}$ | buck  | $[1,0010^0$ 0]                                                                            |
| D             | buck  | $\boldsymbol{0}$                                                                          |

Tabela 3 - Matrizes de estado do sistema linearizado.

| Matriz | Modo  | Valor                                                                                                    |
|--------|-------|----------------------------------------------------------------------------------------------------|
| Aa     | boost | $\begin{bmatrix} -1,00 & 10^1 & -9,37 & 10^1 & 0 \\ 9,36 & 10^2 & -5,00 & 10^1 & 0 \\ -1,00 & 10^0 & 0 & 0 \end{bmatrix}$ |
| B a    | boost | $[3,82,10^3$ -2, 00 10 <sup>3</sup> 0 <sup>T</sup>                                                                        |
| Ca     | boost | $[1,0010^0 \ 0 \ 0]$                                                                                                    |
| Da     | boost | $\mathbf{0}$                                                                                                    |
| Aa     | buck  | $\begin{bmatrix} -1,00 & 10^1 & -1,00 & 10^2 & 0 \\ 1,00 & 10^3 & -1,00 & 10^2 & 0 \\ -1,00 & 10^0 & 0 & 0 \end{bmatrix}$ |
| Ba     | buck  | $[1,21\,10^4\quad 0\quad 0]^T$                                                                                            |
| Ca     | buck  | $[1,0010^0 \quad 0 \quad 0]$                                                                                              |
| Da     | buck  | 0                                                                                                    |

Tabela 4- Matrizes de estado do sistema aumentado.

Para garantir que a corrente de carga da bateria siga uma referência especificada é necessário que o sistema trabalhe em malha fechada. Para cada um dos modos, o sistema opera com um controlador de realimentação de estado e de integração do erro. A Figura 13 apresenta o diagrama de simulação dos modelos, a Figura 14 mostra a bloco do controlador, a Figura 15 apresenta a saída do sistema operando no modo *boost* em resposta a dois degraus de referência (2 A em 0s e em 2,25 A em 0,2 s), enquanto que a Figura 16 apresenta essa resposta para o modo *buck*.

O controlador é função das matrizes dos sistemas Aa e Ba e das matrizes de ponderação Q e R. O método de escolha das matrizes Q e R é a variação sistemática de seus elementos e a análise que essas variações provocam na saída do sistema. Deseja-se que o sistema apresente baixo sobressinal e erro de regime permanente nulo. A Tabela 5 indica as matrizes Q e R para cada um dos modos e os controladores encontrados. A matriz do controlador obtido  $K_{a1}$  e é definida como:

$$
K_{a1} = [K \quad -k_i] = [k_1 \quad k_2 \quad -k_i]
$$
\n(17)

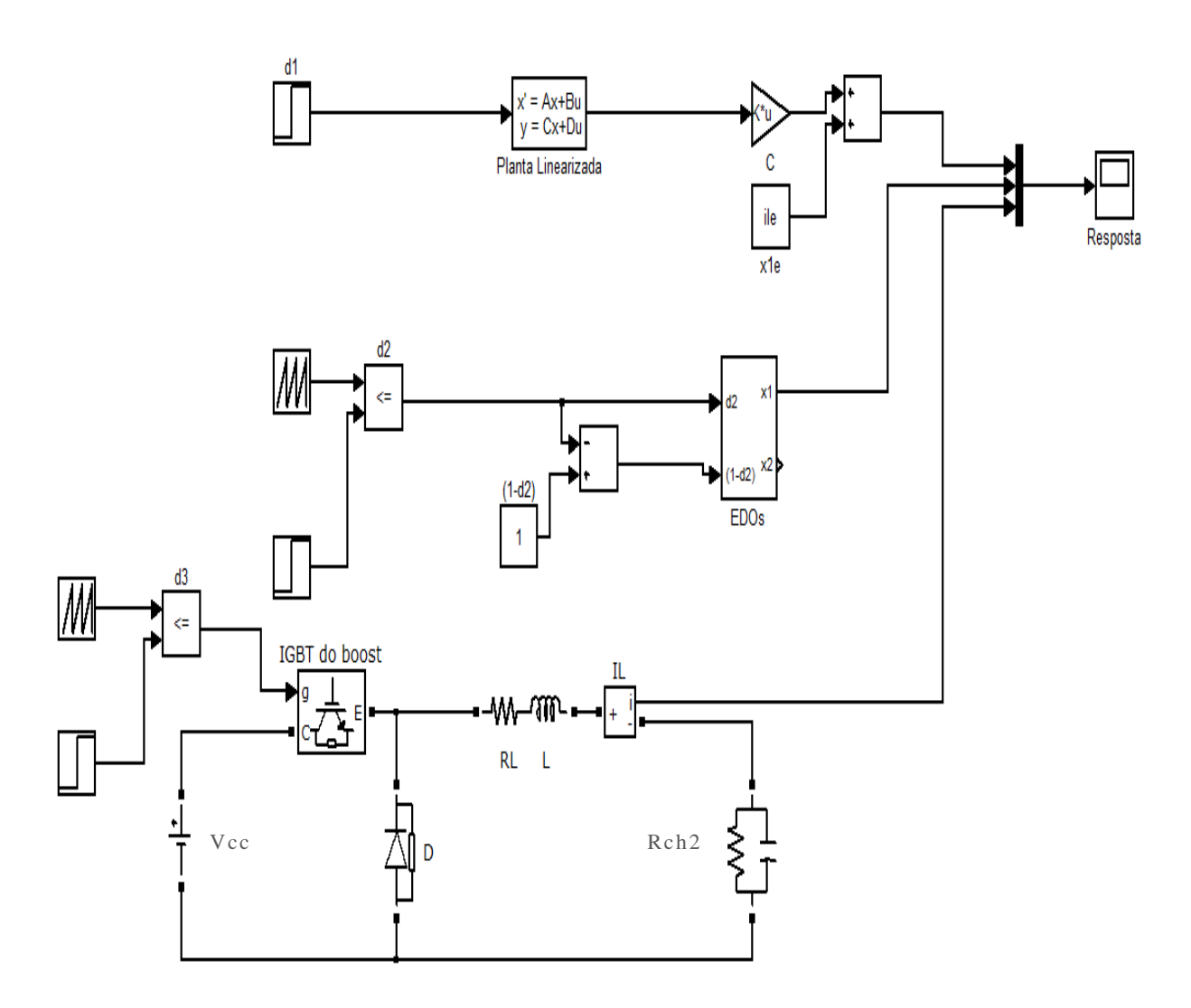

Figura 11 – *Diagrama simulink para comparação do modo buck em malha aberta.*

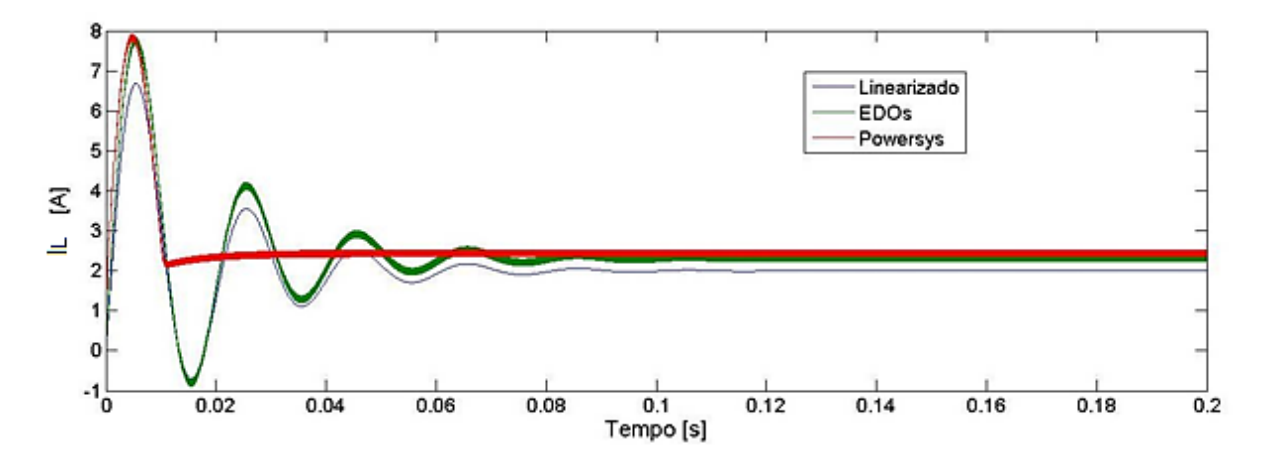

Figura 12 – *Corrente do indutor para o modo buck em malha aberta.*

| Nome                 | Matriz                                                                                                    |               |                |
|----------------------|----------------------------------------------------------------------------------------------------|---------------|----------------|
| Qboost               | $\begin{bmatrix} 1{,}00\ 10^{-3} & 0 & 0 \ 0 & 1{,}00\ 10^{-3} & 8{,}00\ 10^{-1} & 1{,}00\ 10^{3} \end{bmatrix}$     |               |                |
| $R_{boost}$          |                                                                                                    | $1,0010^{-1}$ |                |
| $K_{a1\text{boost}}$ | $[1,73 \ 10^{-1} \ -5,52 \ 10^{-2} \ 1,00 \ 10^{2}]$                                                                 |               |                |
| Qbuck                | $\begin{bmatrix} 1{,}00 \ 10^{-3} & 0 & 0 \ 0 & 1{,}00 \ 10^{-3} & 8{,}00 \ 10^{-4} & 1{,}00 \ 10^{3} \end{bmatrix}$ |               |                |
| $R_{\text{back}}$    |                                                                                                    | $1,0010^{-1}$ |                |
| $K_{a1buck}$         | $\begin{bmatrix} 1.42 & 10^{-1} & -3.78 & 10^{-2} \end{bmatrix}$                                                     |               | $1,0010^{2}$ ] |

Tabela 5 - Parâmetros dos controladores K<sub>a1buck</sub> e K<sub>a1boost</sub>.

A Figura 13 é a diagrama de simulação montado para obter o resultado de simulação dos modelos considerados para o sistema operando em malha fechada. No caso dessa simulação, a entrada degrau simples foi substituída por dois degraus (I<sub>ref1</sub> e I<sub>ref2</sub>), para observar a saída do sistema quando o mesmo já está operando no ponto de equilíbrio. Além disso, a referência, que no caso de malha aberta era o ciclo de trabalho, é a corrente de referência. Os blocos de powersys para o *buck* e o *boost* foram simplificados por uma caixa com entrada d e saída x.

O bloco de controle recebe como entrada o vetor de estado e o erro entre a referência e a saída. Através dessas variáveis, determinam -se a entrada de controle d e a sua complementar (1 -d), através da malha da Figura 14.

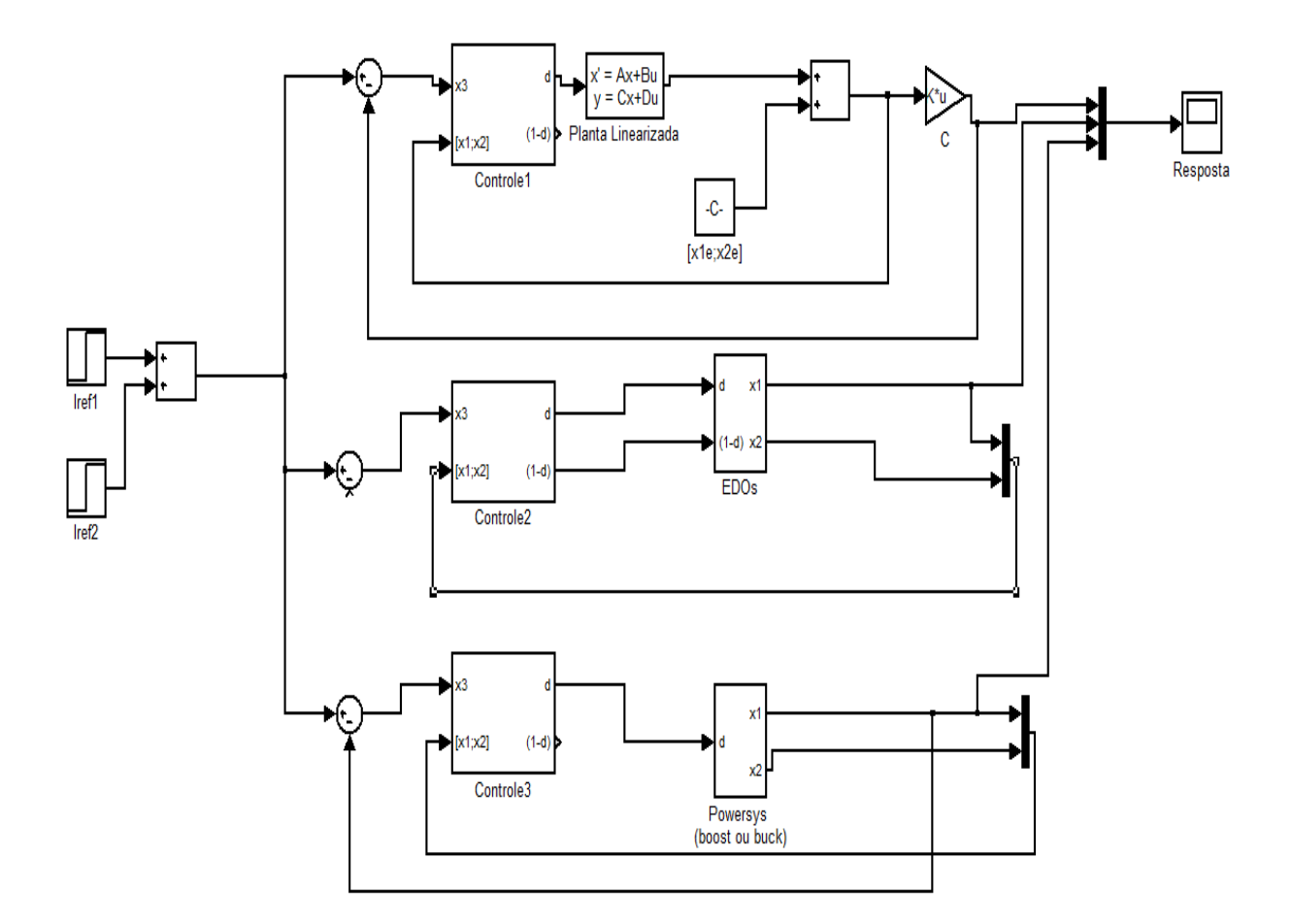

Figura 13 - *Diagrama de simulação para o modo buck em malha fechada.*

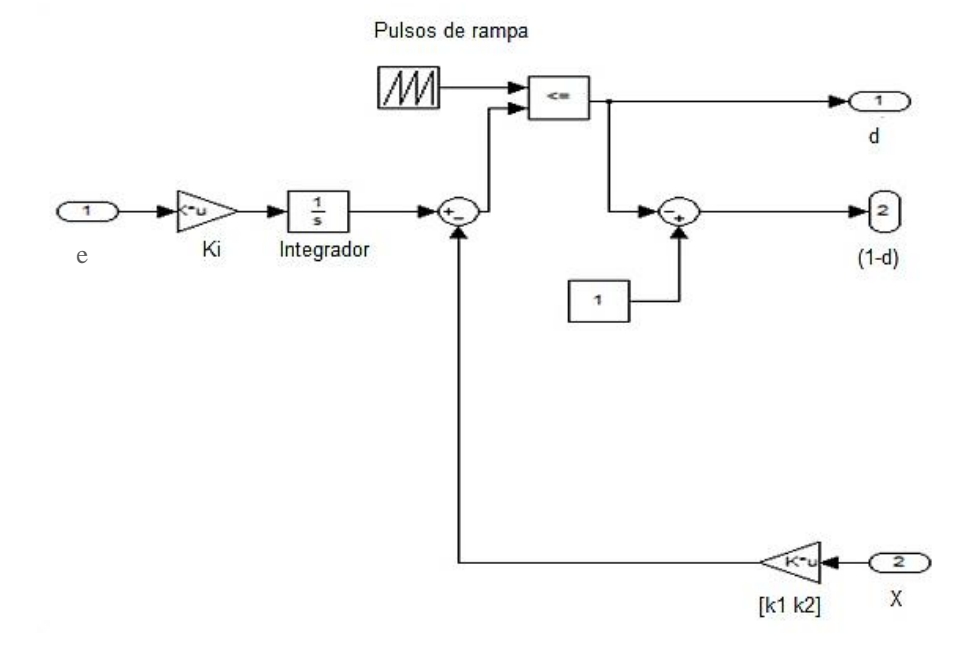

Figura 14 - *Diagrama do bloco do controlador*.

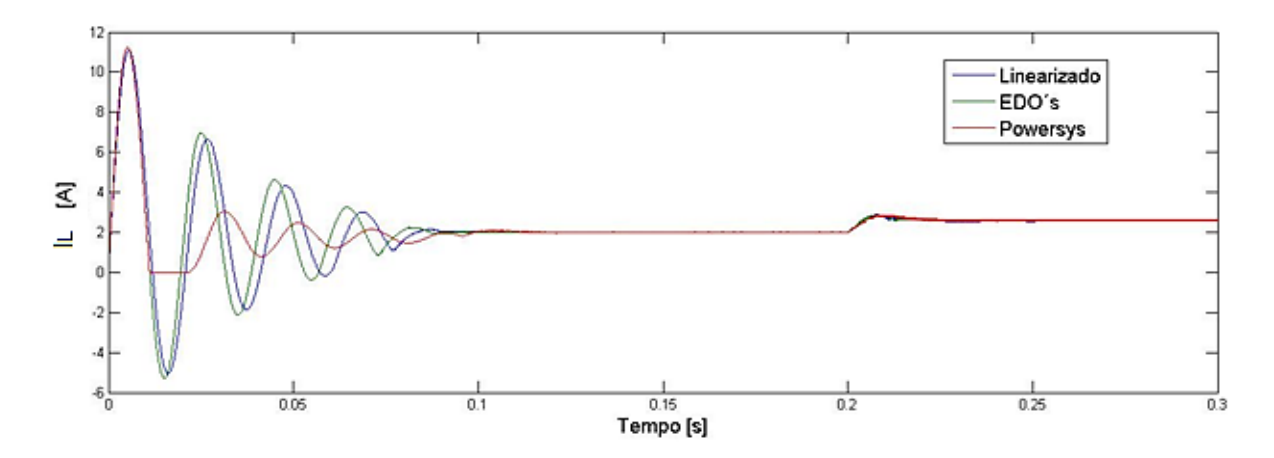

Figura 15 - *Corrente do indutor para o modo boost em malha fechada.*

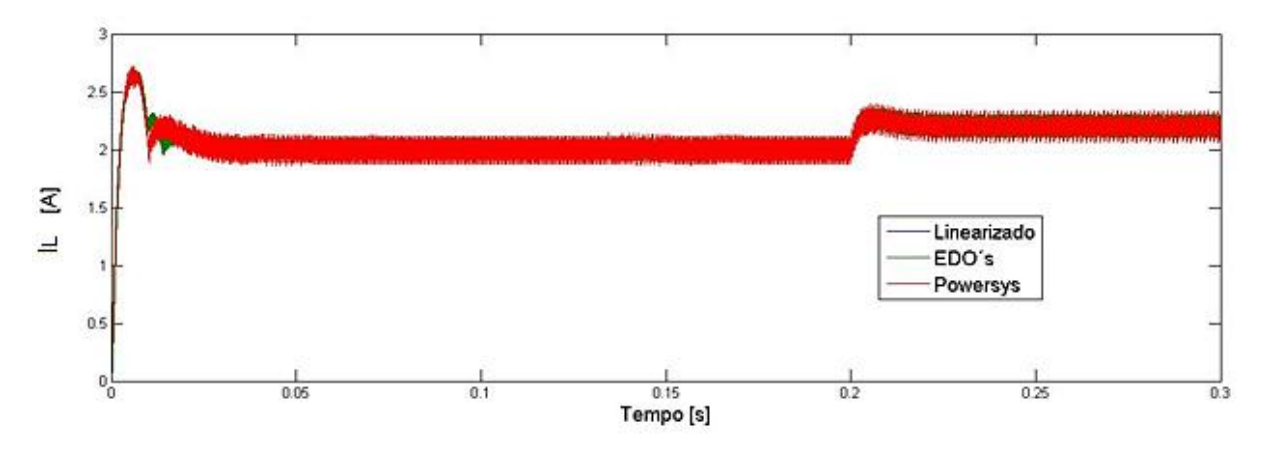

Figura 16 - *Corrente do indutor para o modo buck em malha fechada* .

#### 3.2 Simulação Completa do Conversor

As simulações realizadas na Seção 3.1 representam o sistema em uma faixa muito estreita de aplicação, uma vez que não está modelado o chaveamento entre os modos e, portanto, o transitório que ocorre não está sendo levado em conta. Também, o painel fotovoltaico foi modelado como uma fonte ideal. Para uma simulação mais precisa montou -se o diagrama da Figura 17. A Figura 20 apresenta o sistema de geração e armazenagem interior ao bloco da Figura 17. Os blocos interiores ao sistema fotovoltaico, ao controlador de tensão e ao cálculo das potências são apresentando no Apêndice I.

Na simulação completa do conversor, o painel fotovoltaico é representado por um modelo em *powersys* e não por uma fonte ideal. A tensão de saída do painel é encontrada através do algoritmo MPPT [6] A tensão no link CC é fixada por uma malha de controle externa [6].

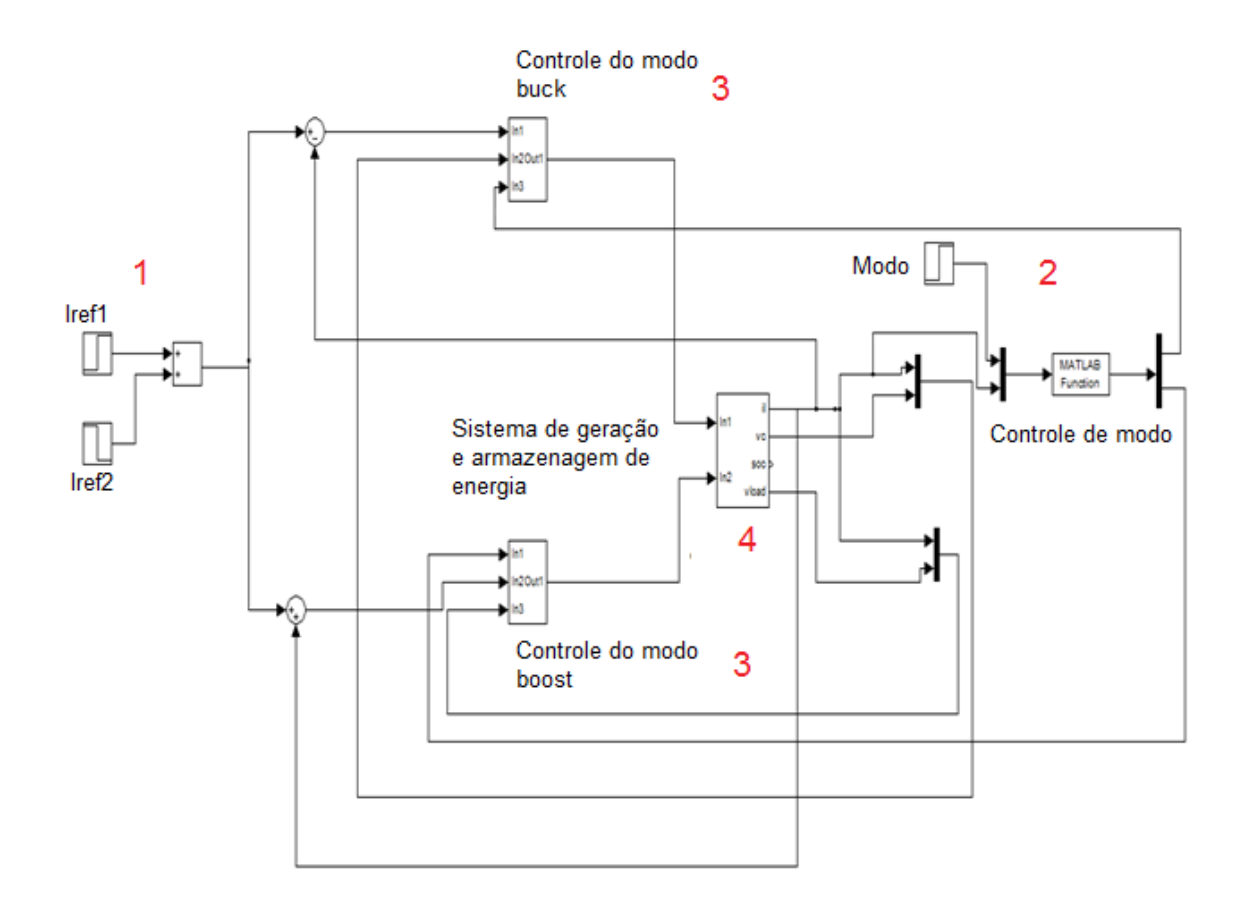

Figura 17 - *Sistema de geração e armazenagem de energia fotovoltaica em malha fechada*.

A Figura 17 pode ser dividida em quatro partes distintas. A primeira corresponde à geração do sinal de referência, representada pela soma dos degraus no lado esquerdo. A segunda é o bloco de definição do modo de operação, sendo que o primeiro é o *buck* e o segundo o *boost*. A terceira é constituída pelos blocos de controle do *buck* e do *boost*, que regulam o regime transitório e o permanente. Finalmente , o último bloco é o sistema de geração e armazenagem.

Nessas simulações, a mudança entre os modos e os valores de referência é feita de maneira arbitrária. Considerando o controle definido na Seção 2.4, essa mudança ocorreria através da medição da potência de geração no painel e

do estado de carga da bateria. Entretanto o efeito que essa mudança acarretaria é simplesmente a mudança entre o modo de operação e a corrente de referência. Essa mudança foi simulada através do degrau 'modo' no instante 1 s. Além disso, simulou-se mudanças de referências através dos blocos I<sub>ref1</sub> e I<sub>ref2</sub>, que ocorrem nos instantes  $0.5$  s e  $1.5$  s, respectivamente.

Essa simplificação foi feita porque reduz o tempo de simulação. A Figura 18 mostra como é lenta a variação no estado de carga da bateria no caso de carga (*buck*) e para o caso de descarga (*boost*).

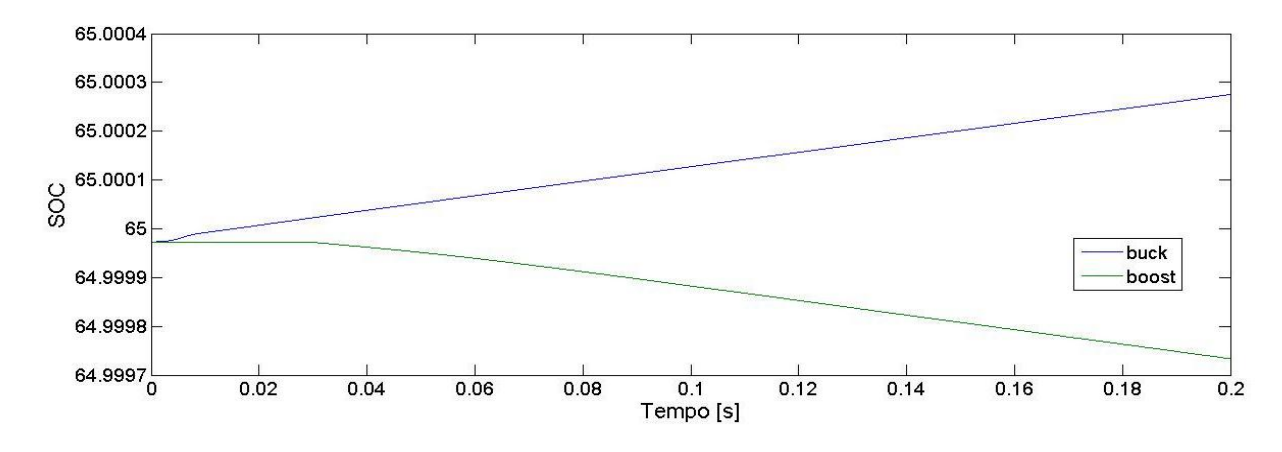

Figura 18 - *Variação do estado de carga (SOC) para o sistema em malha fechada.*

Considerando que o SOC é linear em função do tempo, para que mude de 65 % para 70 % seria necessário que se simulasse 41.6 minutos. O estado de carga foi considerado nesse trabalho por ser uma grandeza importante para a utilização de baterias. O SOC representa a quantidade de carga que a bateria ainda possui, uma vez que a tensão em seus terminais não é suficiente para essa análise. Uma bateria poderia estar com 12 V em seus terminais e possuir tanto 70% de carga, quanto 50%.

A seguir, na Figura 19, é apresentada a resposta do sistema à mudança de referência de 2 A para 4 A em 0,5 s, à mudança de modo *buck* para *boost* em 1 s e em seguida de -4 A para -2 A em 1,5 s. O diagrama da Figura 20 é obtido simplesmente substituindo a fonte ideal da Figura 4, pelo modelo completo do painel fotovoltaico, o qual requer como entrada a potência total do circuito, ou seja a soma da potências absorvidas pela bateria e pela carga.

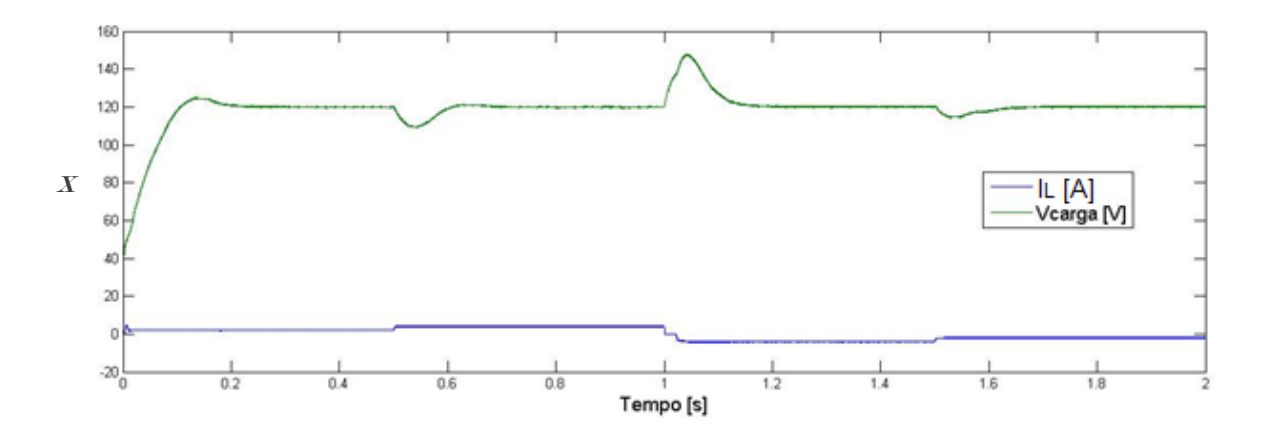

Figura 19 - *Corrente do indutor e tensão da carga para o controlador K<sup>a</sup> <sup>1</sup> .*

O controlador  $K_{a1}$  garantiu estabilidade, erro de regime nulo e baixo sobressinal, entretanto, a resposta apresenta diferenças em relação às simulações isoladas. Para o modo *buck*, o sobressinal que ocorria quando o sistema ainda não havia atingido o regime permanente era inferior à 30%, enquanto que agora esse valor aproxima-se de 150%. Além disso, o sistema apresenta oscilações em torno do valor de regime, que não são devidas ao chaveamento do sistema em si, mas sim ao algoritmo de busca MPPT. Finalmente, o modo *boost* apresenta uma região entre 1 s e 1,02 s em que o controle não atua, fazendo com que o sistema permaneça parado em zero amperes.

As matrizes Q e R determinadas foram então consideradas como base para a determinação das novas matrizes de ponderação. O novo controlador é determinado variando-se sistematicamente os elementos dessas matrizes e verificando-se a saída do sistema, de modo que a mesma apresente baixíssimo sobressinal, que a zona sem controle seja muito pequena e que o sistema seja mais lento. Essa última requisição vem do fato de que este control ador será implementado em um processador digital de sinais (do inglês *digital signal processor*, DSP) para realizar o controle de um sistema de conversão real, o qual não deve ser tão rápido, para evitar problemas de oscilação.

27

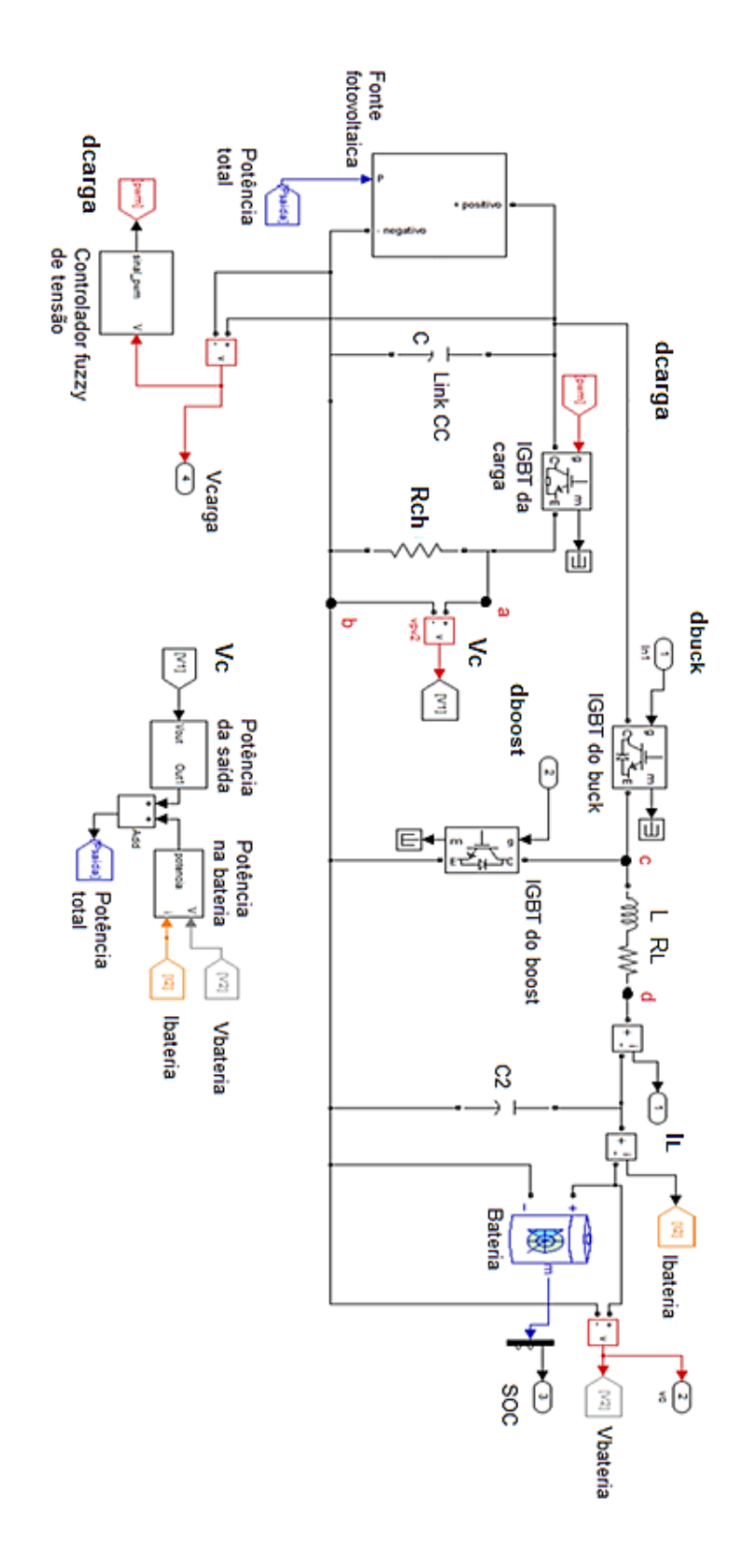

Figura 20 - *Circuito elétrico completo do conversor buck -boost.*

A Tabela 6 apresenta os parâmetros dos controladores que satisfazem os índices de desempenho desejados. A Figura 21 apresenta a resposta do sistema às mesmas variações de referência da Figura 19. O controlador  $K_{a2} = [k_{12} \quad k_{22} \quad -k_{i2}]$  é o controlador encontrado a ser implementado em bancada.

| Nome                 | Matriz                                                                                                    |  |
|----------------------|----------------------------------------------------------------------------------------------------|--|
| $Q_{2boost}$         | $1,0010^{-1}$<br>$\begin{bmatrix} 3{,}00 \; 10^{-1} & 1{,}00 \; 10^{-3} \\ 1{,}00 \; 10^{-3} & 3{,}00 \; 10^{-3} \\ 1{,}00 \; 10^{-1} & 1{,}00 \; 10^{-2} \end{bmatrix}$<br>$\begin{bmatrix} 1,00 & 10^{-2} \\ 1,00 & 10^{2} \end{bmatrix}$ |  |
| $R_{2boost}$         | $1,0010^{-1}$                                                                                                    |  |
| Ka <sub>2boost</sub> | $[1,77,10^0]$<br>$3,64$ $10^{-2}$<br>$3,16~10^{1}$                                                                                                    |  |
| $Q_{2\text{buck}}$   | $\begin{bmatrix} 5,00 & 10^0 \\ 5,00 & 10^0 \\ 0 & 0 & 0 \end{bmatrix}$<br>$\begin{bmatrix} 3{,}00 \ 10^{-2} & 5{,}00 \ 10^{-4} \\ 5{,}00 \ 10^{-4} & 1{,}00 \ 10^{-2} \\ 5{,}00 \ 10^{0} & 5{,}00 \ 10^{0} \end{bmatrix}$<br>$1,0010^2$    |  |
| $R_{2buck}$          | $1,0010^{-1}$                                                                                                    |  |
| Ka <sub>2buck</sub>  | $\begin{bmatrix} 5.51 \ 10^{-1} \end{bmatrix}$ -2.30 $10^{-3}$<br>$3,16~10^{1}$                                                                                                    |  |

Tabela 6 - Parâmetros dos controladores K<sub>a2buck e</sub> K<sub>a2boost</sub>.

 $\overline{a}$ 

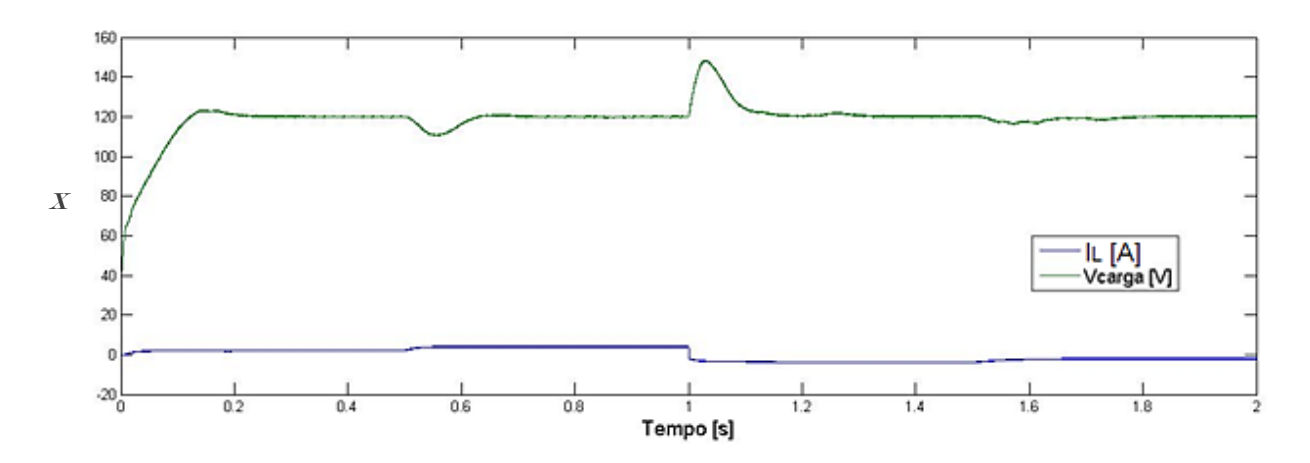

Figura 21 - *Corrente do indutor e tensão de carga para o controlador Ka 2* .

A comparação entre as Figuras 19 e 21 mostra que o controlador  $K_{a2}$  é superior ao  $K_a$ , para o sistema completo. De fato, o gráfico da Figura 21, mostra que o sistema não possui mais oscilações provenientes do algoritmo MPPT, além de não possuir sobressinal e região sem controle. O sistema é mais lento que o anterior, principalmente no modo *boost*, onde o tempo de acomodação é próximo de 0,1 s, contra 0,01 s obtido com o controle anterior. O que também é uma vantagem, pois evita interferências de ruídos externos, dados os ganhos mais baixos dos controladores  $K_{a2}$ .

#### 3.3 Resultados Experimentais

A implementação da malha de controle em um sistema real foi realizada no Laboratório de Fontes Alternativas e Processamento de Energia (LAFAPE), na bancada de testes de fontes fotovoltaicas construída para ser utilizada em [6]. O controle foi testado substituindo o controle projetado em [6] pelo determinado neste trabalho. Com o código atualizado, reprogramouse o DSP, responsável pela lógica de processamento do sistema de geração e armazenagem fotovoltaico. A seguir, é apresentado o diagrama do sistema real, na Figura 22 e na Figura 23, o sistema completo [6].

O painel foi substituído por uma fonte emuladora de painel, uma Agilent Technologies (Modelo E4360A) de 1200 W de potência máxima de saída. Isso foi feito porque permite que sejam feitos diversos testes com maior facilidade, como o aumento ou a redução da irradiação ou a possibilidade de variações bruscas da energia gerada. A bateria indicada nos diagramas na verdade é um banco de bateria Moura Clean (12MF36 de 12 V, 36 Ah), o que é feito para que se obtenha o máximo de energia armazenada, no caso 1296 Wh.

30

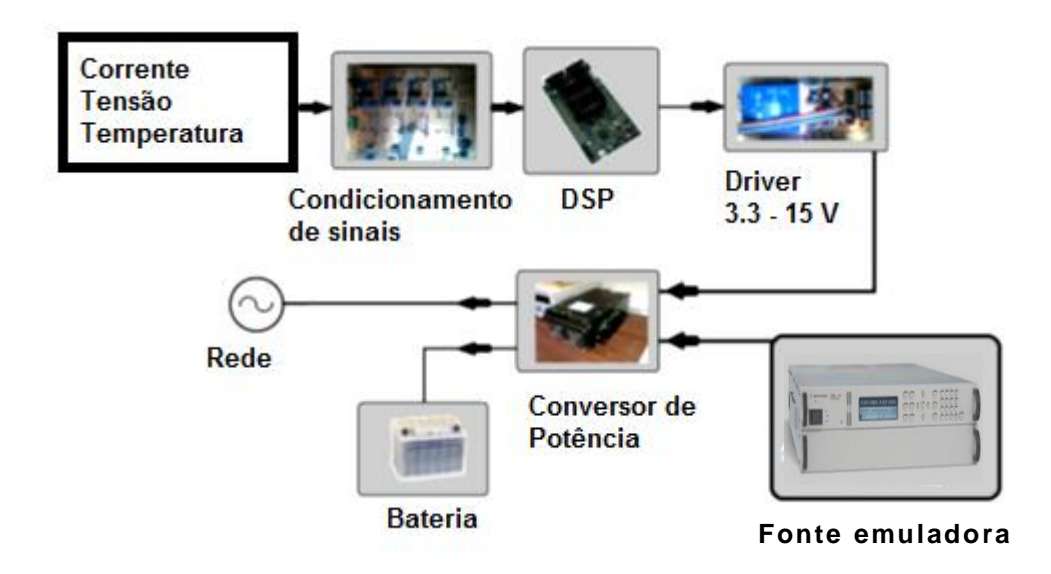

Figura 22 - *Diagrama do sistema real disponível no LAFAPE.*

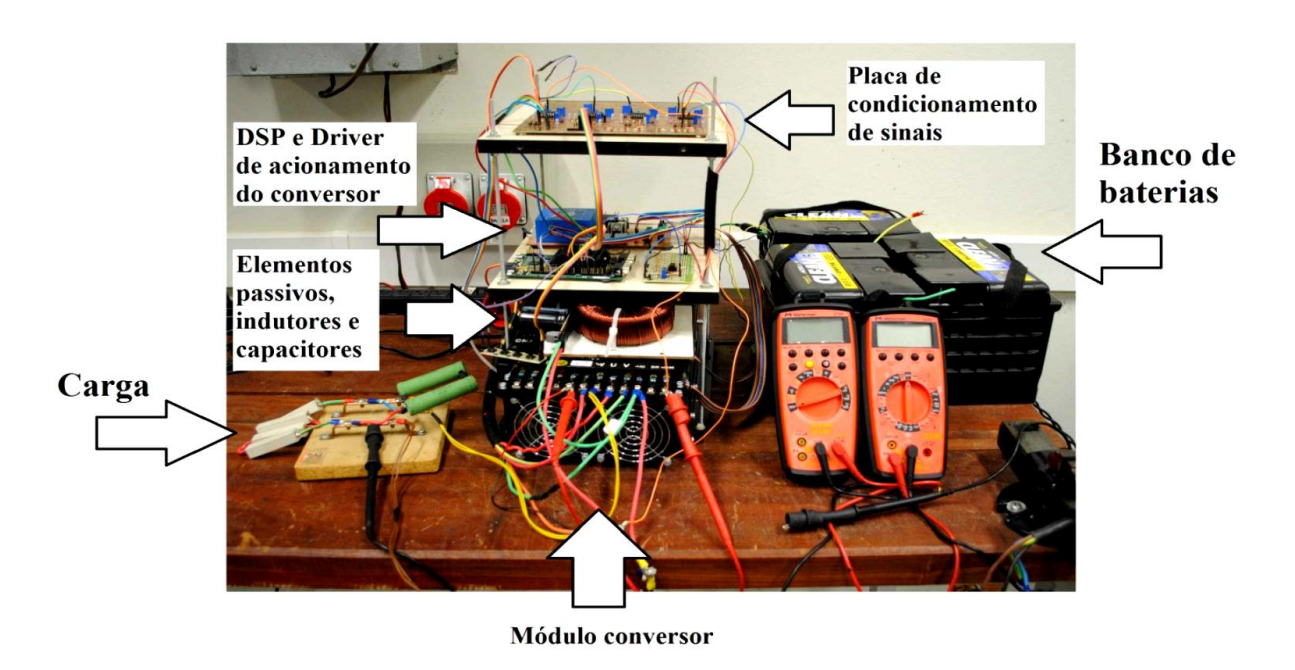

Figura 23 - *Sistema completo construído no LAFAPE para ser usado em testes de fontes fotovoltaicas*.

Com o sistema da Figura 23, testou-se o controlador determinado em simulação. A seguir, são apresentados os resultados experimentais obtidos. A fonte emuladora operou com ponto de máxima potência 40 V. A corrente de referência sofreu variações através da mudança da potência gerada pelo painel, conforme descrito na Tabela 2.

A Figura 24 mostra o sistema operando em modo *boost* e a corrente variando de -1 A para -2 A. A Figura 26 mostra este modo com a corrente variando de -2 A para -3 A. A Figura 26 é uma diminuição da escala de tempo do sistema operando no modo *boost*, para visualização da oscilação da corrente do indutor. A Figura 27 mostra o sistema operando em modo *buck* e sua mudança de referência de 3 para 2 A e a Figura 28 mostra o efeito que a mudança de 1 para 2 A provoca na tensão de carga. A Figura 29 mostra o sistema em *buck*, mudando a referência de 2 A para 3 A. A Figura 30 mostra uma mudança do modo *buck* para o modo *boost* para a corrente variando de 2 A para -2 A.

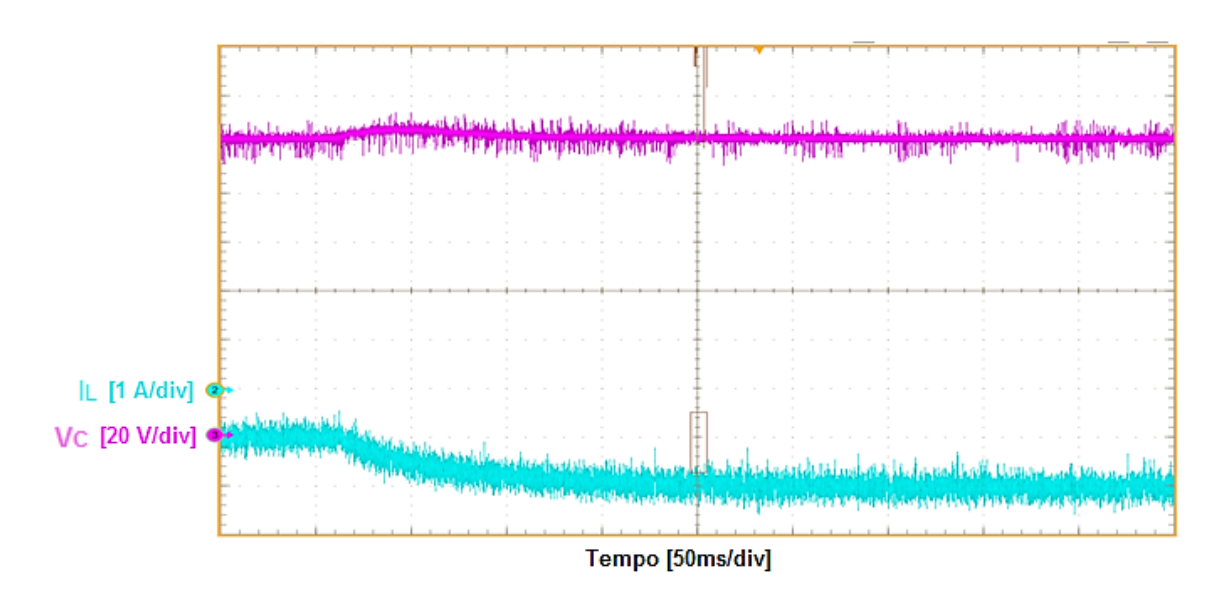

Figura 24 - *Mudança de referência de -1 para -2 A*.

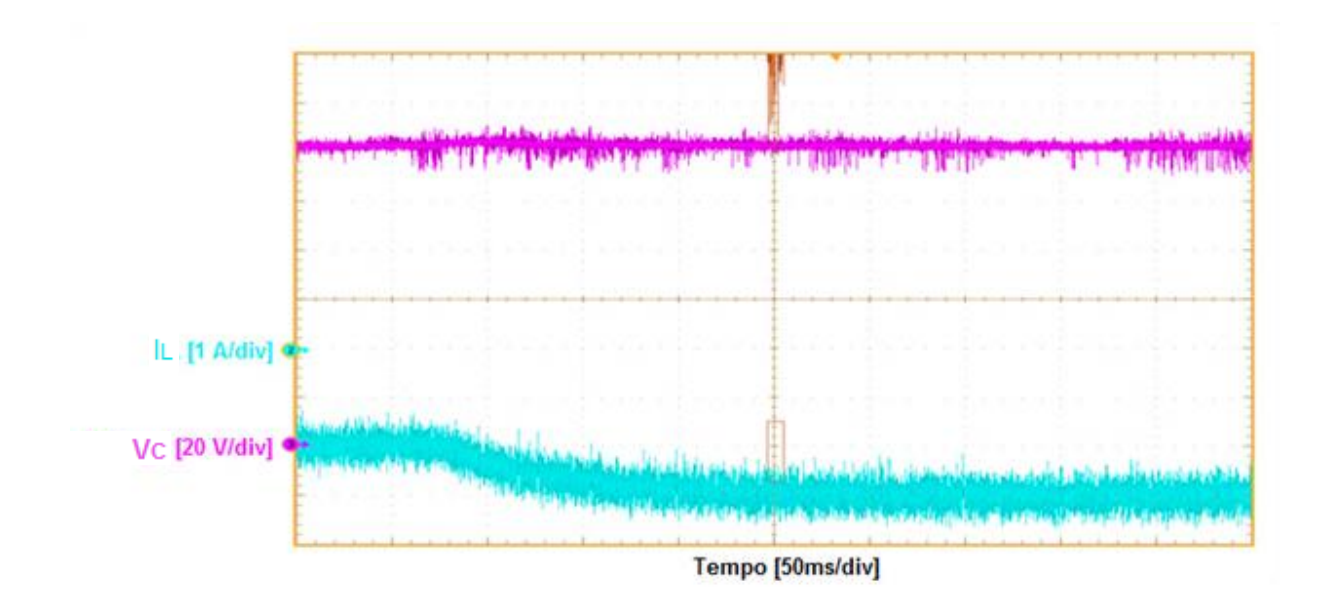

*Figura 25 – Mudança de referência de -2 para -3 A.*

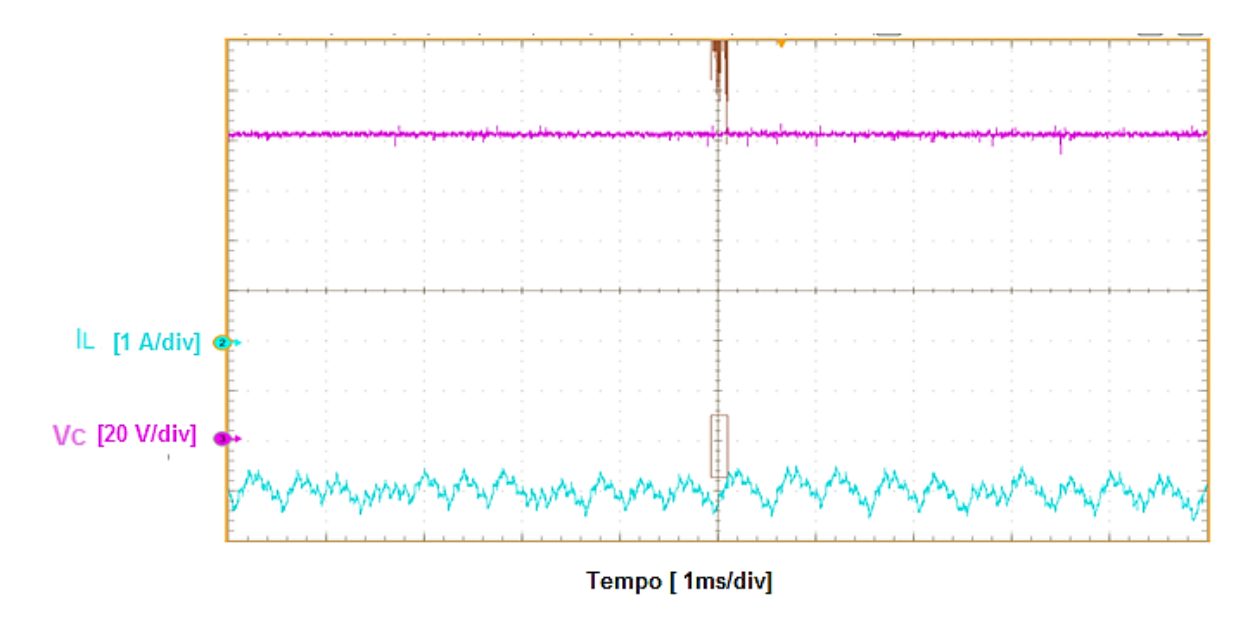

Figura 26 – *Diminuição da escala de tempo para referência em -3 A.*

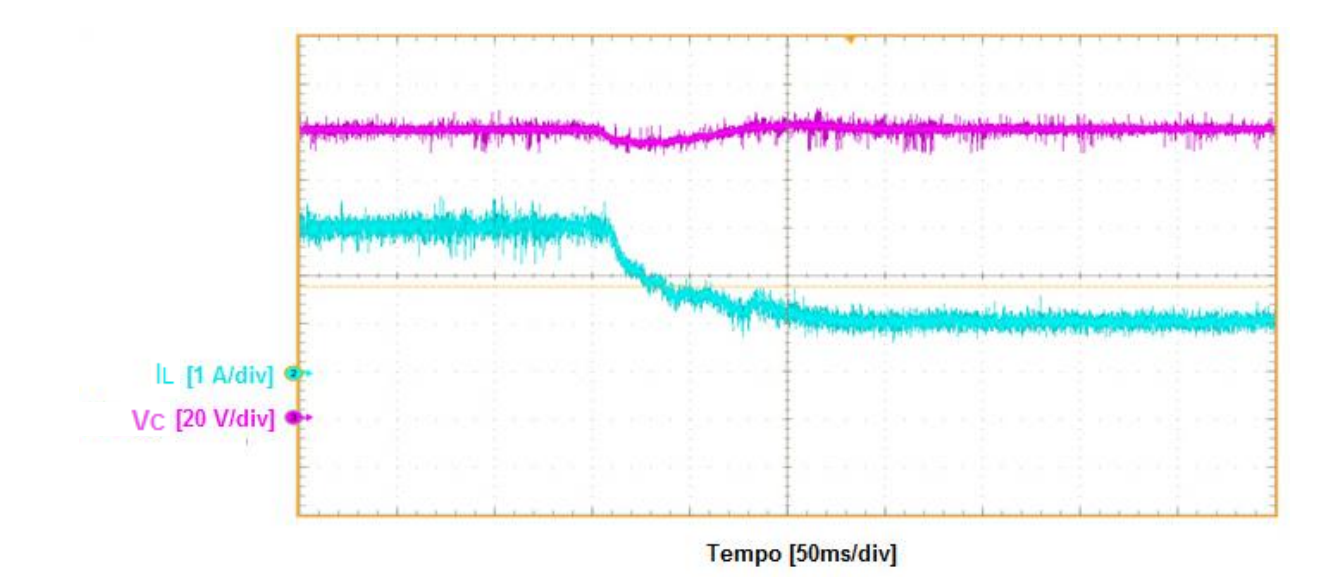

Figura 27 - *Mudança de referência de 3 para 2 A.*

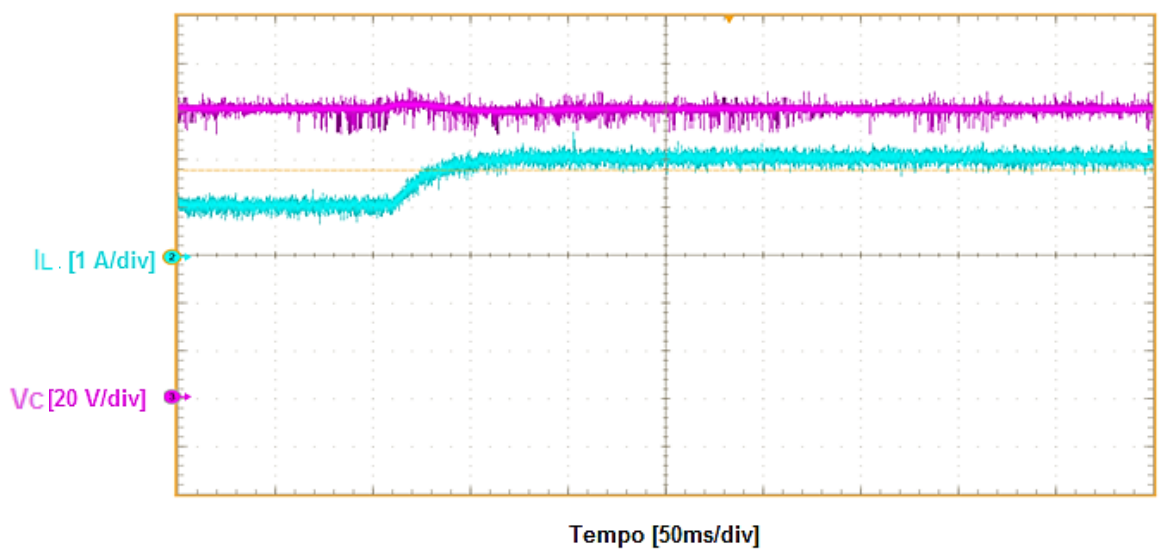

*Figura 28 - Mudança de referência de 1 para 2 A*

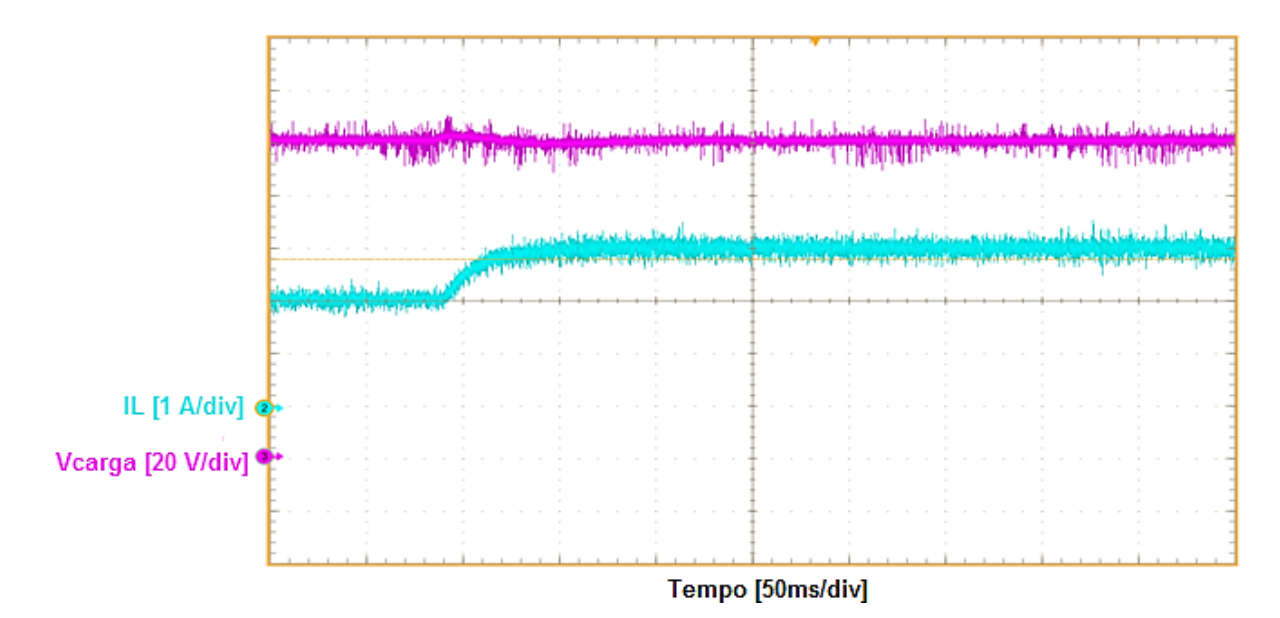

Figura 29 - *Mudança de referência de 2 para 3 A*.

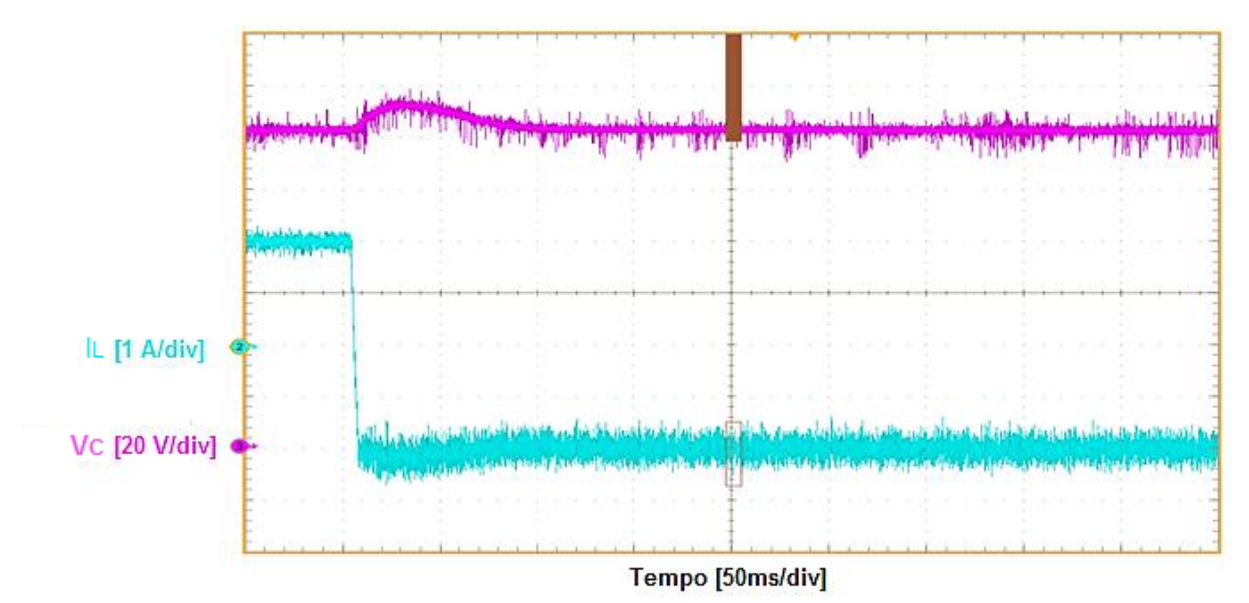

Figura 30 - *Mudança de modo de buck (2 A) para boost (-2 A).*

Através dos gráficos apresentados nas Figuras 24 a 30 vê-se que o controlador determinado por simulaç ão pôde ser implementado e o sistema opera com estabilidade e velocidade. Entretanto, esse controlador apresenta a desvantagem de possuir, o que faz com que o sistema oscile em torno do ponto de equilíbrio. A seguir são apresentadas as respostas do conversor *buck-boost*, com os controladores apresentados em (18) e (19). As Figuras 33 a 37 mostram os gráficos para o controlador novo K<sub>a3</sub>:

$$
K_{a3boost} = [1,50 \ 10^{-1} \ 3,00 \ 10^{-2} \ 3,16 \ 10^{1}], \qquad (18)
$$

$$
K_{a3buck} = [5,50 \ 10^{-2} \ -2,30 \ 10^{-2} \ 3,16 \ 10^{1}]. \tag{19}
$$

A Figura 31 mostra o sistema operando em modo *boost* e mudando a sua referência de -1 A para -2 A. A Figura 32 é a sequencia da Figura 31, fazendo com que o sistema mude a referência de -2 A para -3 A. A Figura 33 mostra uma diminuição na escala de tempo para visualização da corrente do indutor. A Figura 34 mostra o sistema operando como um *buck* e mudando a sua referência de 1 para 2 A. Finalmente, a Figura 35, faz a inversão, mostrando a mudança do modo *buck* para o modo *boost*, variando a corrente de 2 A para -2 A.

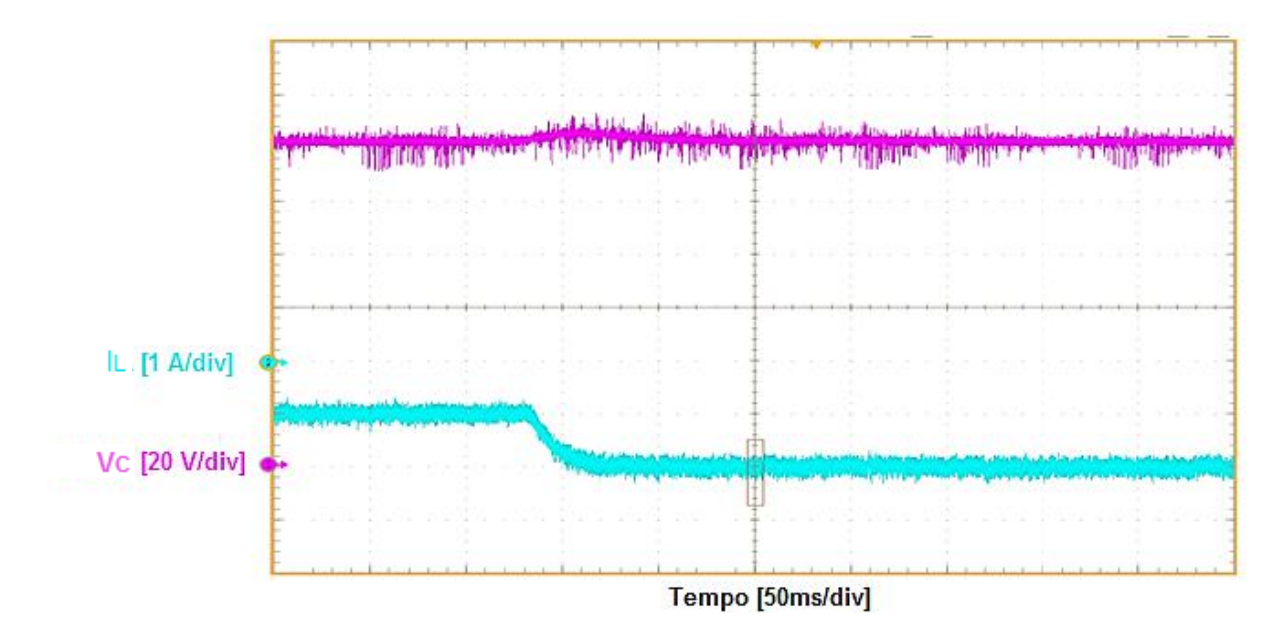

Figura 31 - *Mudança de referência de -1 para -2 A*.

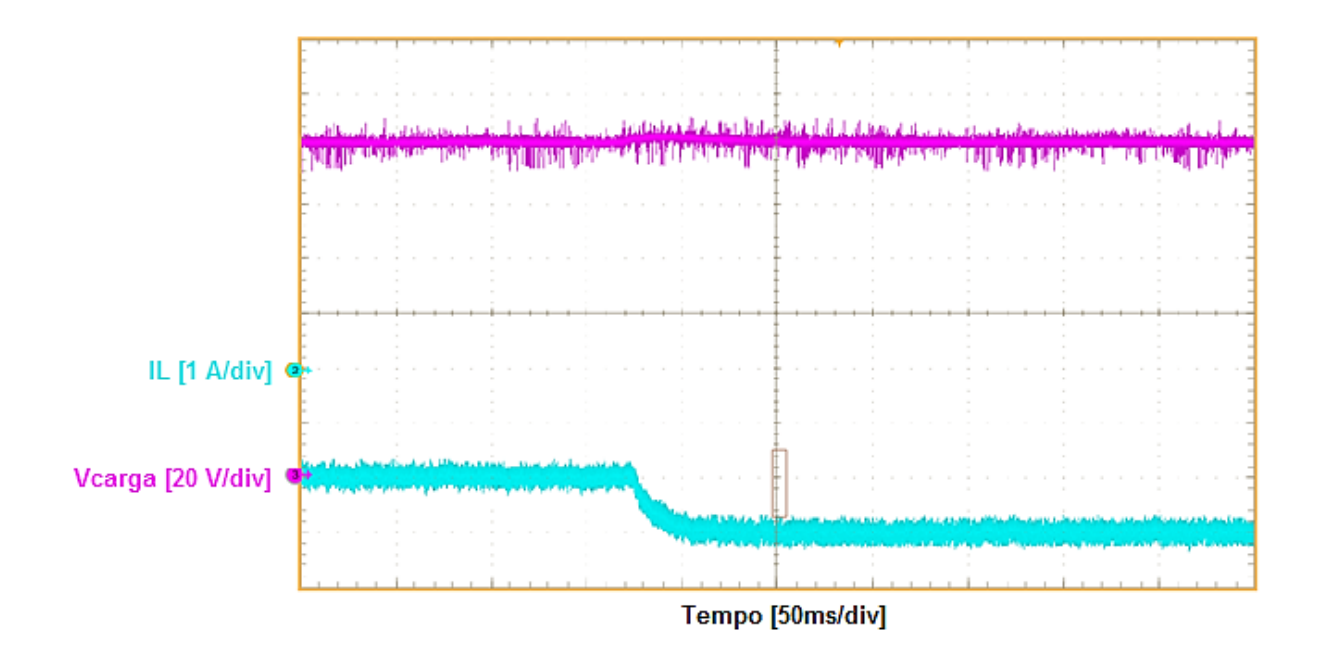

Figura 32 - *Mudança de referência de -2 A para -3 A*.

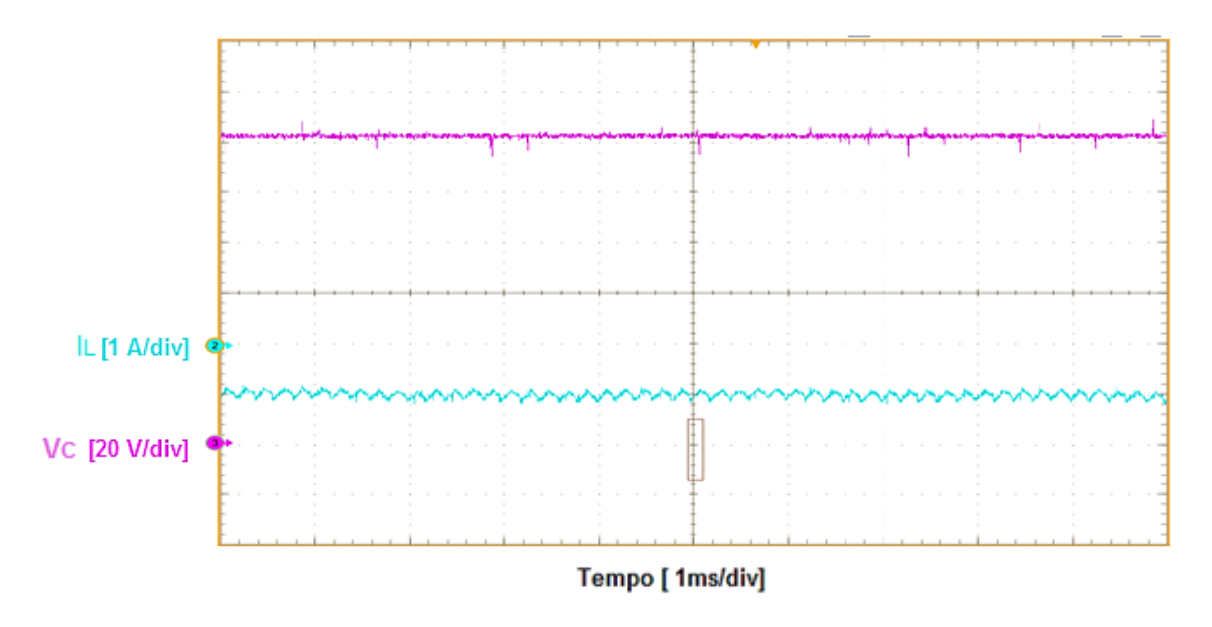

Figura 33 – *Diminuição da escala de tempo para referência em -1 A.*

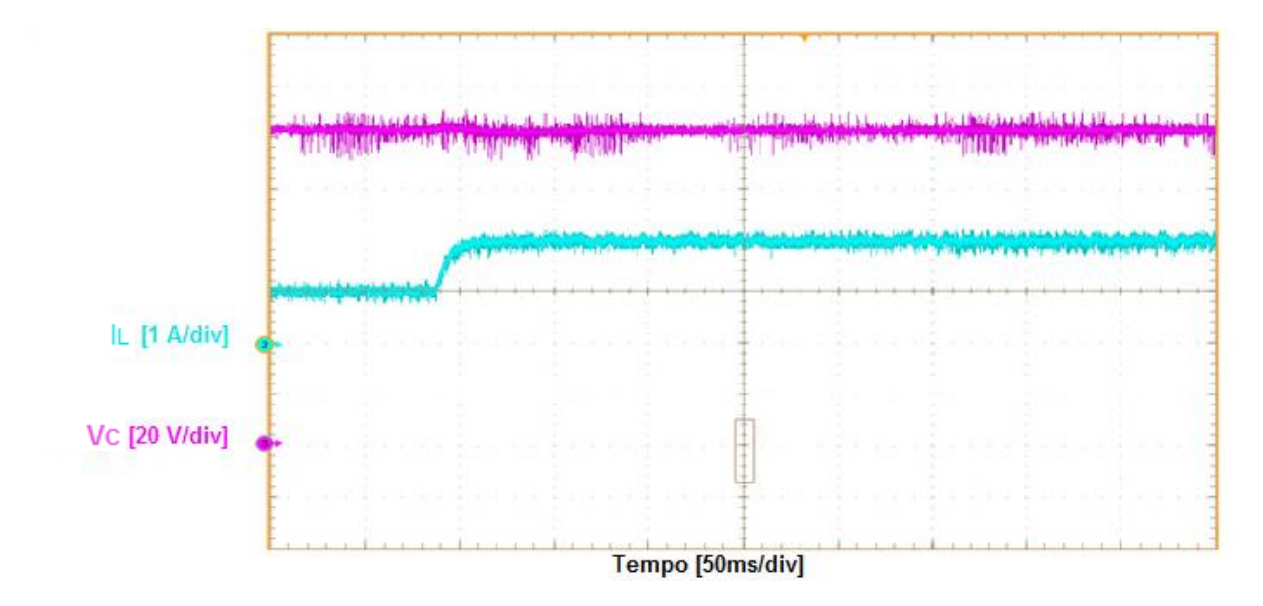

Figura 34 - *Mudança de referência de 1 A para 2 A.*

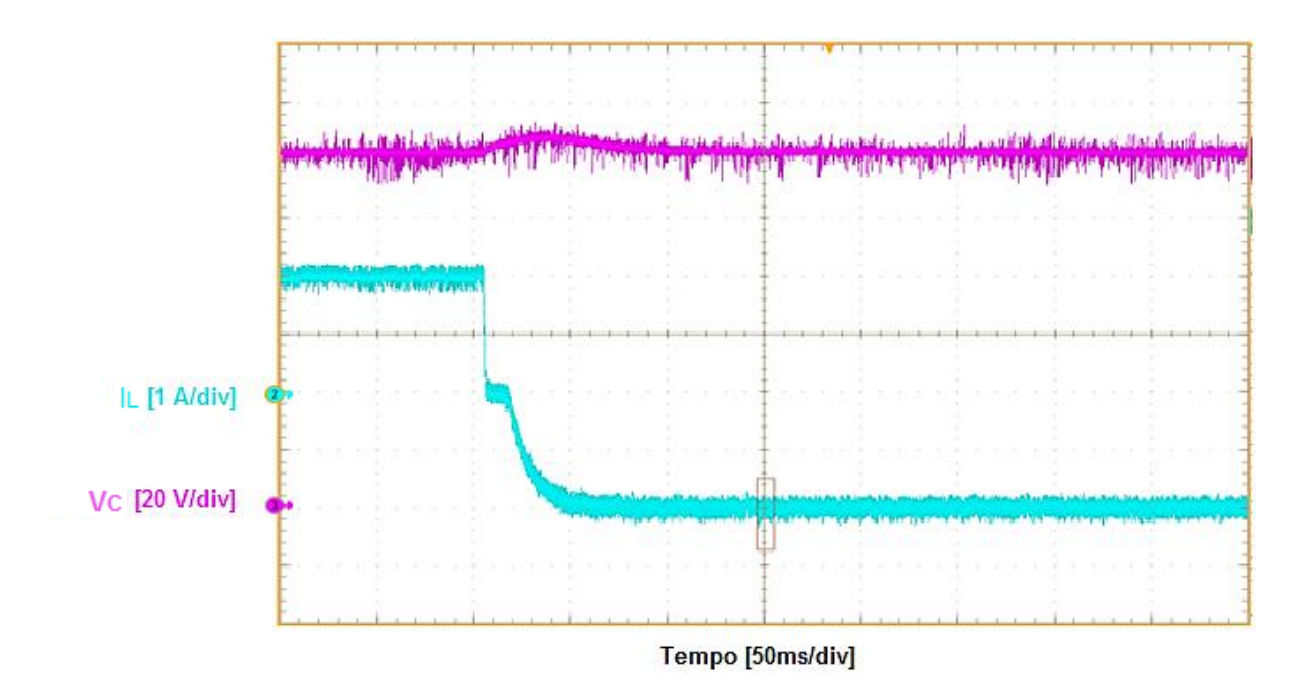

Figura 35 - *Mudança de modo de buck (2 A) para boost (-2 A).*

### <span id="page-56-0"></span>Capítulo 4

# Discussão e Conclusão

O trabalho iniciou-se com a linearização dos modelos dos conversores *buck* e *boost*, em seguida estudou-se a técnica de controle realimentação de estado através do RQL. Para garantir o requisito de projeto erro de regime nulo utilizou-se a planta aumentada. Finalmente escreveu -se as equações de estado do sistema aumentado e determinou -se um controlador para cada um dos modos.

Esse controlador foi então simulado no sistema completo e o que se observou é que apresentou comportamento diferente daquele apresentado nos sistemas *buck* e *boost* isolados. O sobressinal no modo buck tornou -se bastante elevado e verificou-se que a substituição da fonte ideal pelo painel fotovoltaico controlado pelo algoritmo MPPT introduziu uma oscilação na corrente do indutor.

Determinou-se então, o controlador  $K_{a2}$ , com baixo sobressinal e com menor influência do MPPT. Esse controlador foi programado no DSP do sistema de geração fotovoltaica montado no LAFAPE. Fizeram-se então diversas simulações para comparação entre simulação e prática. O que se observou é que o controlador regulou corretamente o sistema real, garantindo baixo sobressinal em ambos os modos de operação e erro de regime nulo. Entretanto, através de uma diminuição na escala de tempo do osciloscópio verificou-se que o sistema oscilava em torno do ponto de equilíbrio. Para

anular este efeito reduziram-se os ganhos de corrente do controlador  $K_{a2}$ , reprogramou-se o DSP e fizeram-se novos experimentos. O que se observa é que o controlador  $K_{a3}$  faz com que a corrente do indutor não oscile em torno do ponto de equilibro, mas por apresentar ganhos menores, o sistema torna-se mais lento a ponto de na transição entre os modos *buck* e *boost* o sistema permanecer um intervalo de tempo em 0 A.

O objetivo do controle era garantir que a corrente do indutor da bateria seguisse determinada referência, o que foi observado tanto no caso dos modelos simulados, quanto das respostas obtidas experimentalmente. Verificou-se que a corrente, de fato seguiu a referência, mais ou menos lentamente dependendo do controle. Quanto à tensão de carga, vale comentar que o controle de tensão [6] do link CC estabilizou a tensão para qualquer variação de modo ou de referência na carga, tendo apenas sofrido variações durante as mudanças de referência ou de modo de operação.

Este trabalho foi muito importante porque permitiu o estudo de técnicas de controle por realimentação com integral de erro e a obtenção de um controle na prática, além do estudo de ferramentas de análise como o software *simulink* e o *toolbox* powersys. Foi também importante porque trouxe a reunião da teoria com a prática, através da análise dos resultados obtidos por simulação e dos obtidos experimentalmente com a comparação dos mesmos.

## Apêndices

# Apêndice I: Blocos do Simulink

Este apêndice apresenta os blocos do *simulink* utilizados para simulação. As Figura 36 e 37 apresentam o diagrama dos sistemas de cálculo de potência para a carga resistiva e a bateria, respectivamente, sendo que em ambos os casos são apenas utilizadas a lei de Ohm e um filtro de baixas frequências, para obter a potência média . A Figura 38 é a reunião do painel fotovoltaico e do conversor *boost* que fixa a potência de saída através do algoritmo MPPT, é a parte superior da Figura 1, e a Figura 39 é o modelo elétrico do painel fotovoltaico.

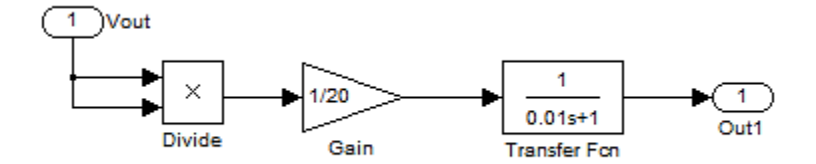

Figura 36 - *Potência de carga.*

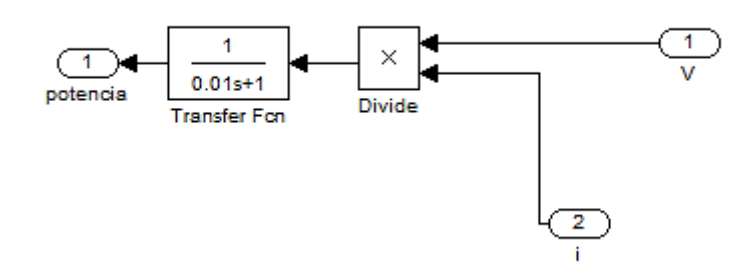

Figura 37 - *Potência da bateria.*

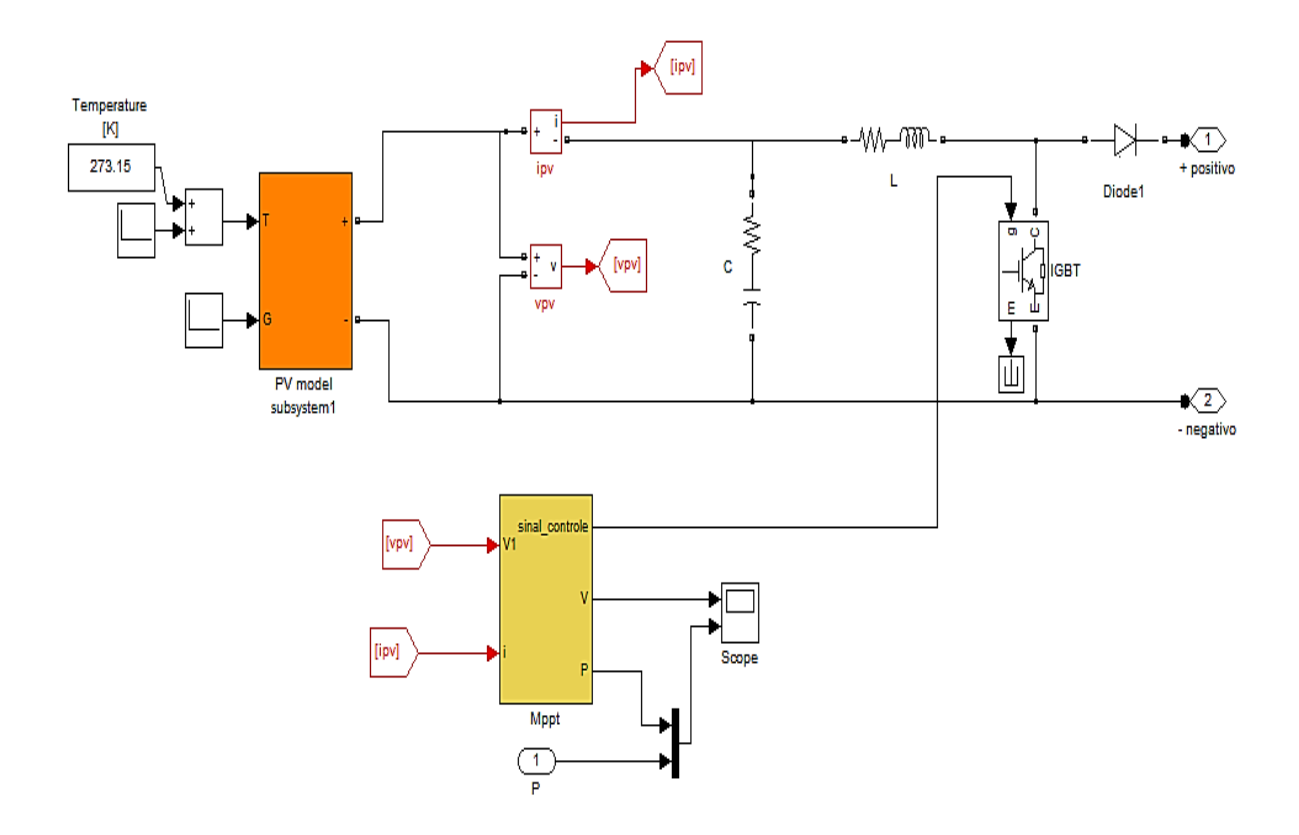

Figura 38 - *Sistema fotovoltaico [6]*.

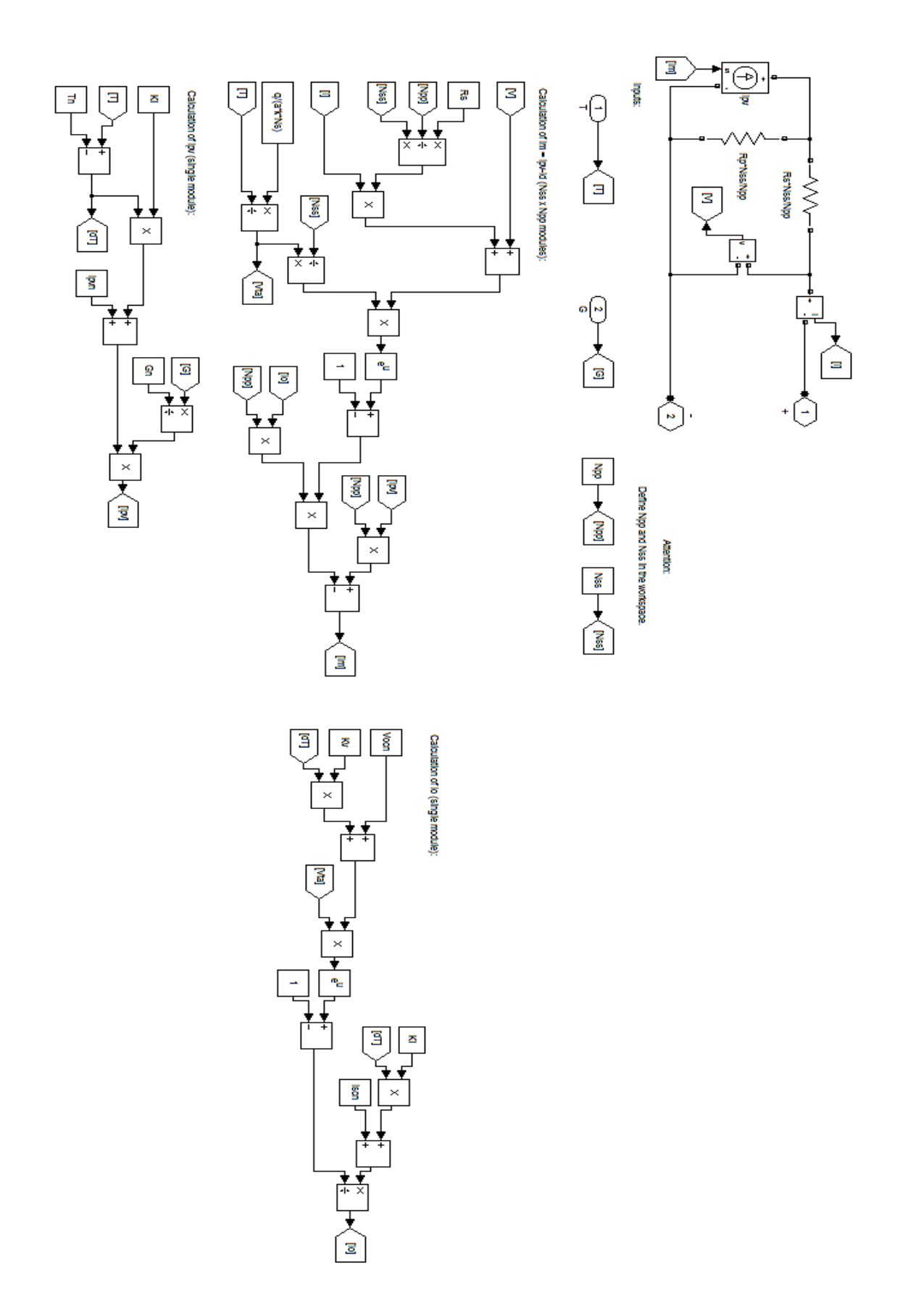

Figura 39 – Diagrama de blocos do modelo do painel fotovoltaico.

# Apêndice II: Programas

Este apêndice apresenta os códigos Matlab utilizados para as simulações feitas neste trabalho para o controle do sistema de geração e armazenagem de energia fotovoltaica com um conversor CC-CC *buck-boost.*

#### II-1 Programa para as Simulações dos modelos

```
% Conversor buck-boost
% Programa 1 - sistemas linearizados
clc
clear all
close all
% Definição das variáveis do sistema
l=0.1; ron=1e-3; c=1e-3; rch1=20; rch2=10;
l=10e-3; ile=5; ; vcc=100;
v = 0.76;
vbat=36:
% Definição do ponto de equilíbrio do sistema 1
deltae1=1-((-ron*ile +vd)-sqrt((ron*ile-vd)^2+4*(ile*rch1)*(-rl*ile-
ron*ile+vbat)))/(-2*ile*rch1);
vce1=ile*(1-deltae1)*rch1;
pot1=vce1*ile*(1-deltae1);
% Definição das matrizes de estado do sistema linearizado 1
a1=[(-r1-ron*delta1)/1 - (1-delta1)]; (1-delta1) (c -1/(rch1 * c));b1=[(-\text{ron*ile}+\text{vce1}+\text{vd})/1; -\text{ile}/c];c1 = [1 \ 0]; d1 = [0];sys1 = ss(a1,b1,c1,d1);% Determinação do controlador ótimo para o sistema 1
ahat1=[a1 [0;0];-c1];
```

```
bhat1=[b1;0];m1=[1e-3 0 0;0 1e-3 0;0 0 1e1]; n1=eye(1)*1e-1;
k1 = lqr(ahat1,bhat1,m1,n1)% Definição do ponto de equilíbrio do sistema 2
vce2=ile*rch2;
deltae2=(rl*ile+ile*rch2+vd)/(-ron*ile+vcc+vd);
pot2=vce2^2/rch2;
% Definição das matrizes de estado do sistema linearizado 2
a2=[(-r1-ron*delta2)/1 -1/l; 1/c -1/(rch2 *c)];b2=[(-ron * i!e+vc+vd)/l; 0];c2=c1; d2=d1;
% Determinação do controlador ótimo para o sistema 2
sys2=ss(a2,b2,c2,d2);ahat2=[a2 [0;0];-c2 0];
bhat2=[b2;0];
m2=[1e-3 0 0;0 1e-3 0;0 0 1e1]; n2=eye(1)*1e-1;k2=lqr(ahat2,bhat2,m2,n2)
```
### II.2 Programas para a Simulação Completa com Controlador

#### II.2.1Programa Principal

```
% Conversor Buck-boost
% Programa 2 - sistema completo
clc
% Definição das variáveis do sistema
rln=0.1; ronn=1e-3; cn=1e-3; rch1n=20; rch2n=10;
ln=10e-3; ilen=2; ; vccn=120;
vdn=0.76:
vbatn=36;
Ts=1e-5;
```

```
% Definição do ponto de equilíbrio do sistema 1
deltae1n=1-((-ronn*ilen +vdn)-sqrt((ronn*ilen-vdn)^2+4*(ilen*rch1n)*(-
rln*ilen-ronn*ilen+vbatn)))/(-2*ilen*rch1n);
vce1n=ilen*(1-deltae1n)*rch1n;
pot1n=vce1n*ilen*(1-deltae1n);
% Definição das matrizes de estado do sistema linearizado 1
a1n=[(-rln-conn*delta1n)/ln - (1-deltae1n)/ln; (1-deltae1n)/cn - 1/(rch1n*cn)];b1n=[(-ronn*ilen+vce1n+vdn)/ln; -ilen/cn];c1n=[1 0]; d1n=[0];sys1n=ss(alm,b1n,c1n,d1n);% Determinação do controlador ótimo para o sistema 2
ahat1n=[a1n [0;0];-c1n 0];bhat1n=[b1n;0];m1n=[3e-1 1e-3 1e-1;1e-3 3e-3 1e-2;1e-1 1e-2 1e2];; n1n=eye(1)*1e-1;
```

```
k1n=1qr(ahat1n,bhat1n,m1n,n1n)
```

```
% Definição do ponto de equilíbrio do sistema 2
```
vce2n=ilen\*rch2n;

```
deltae2n=(rln*ilen+ilen*rch2n+vdn)/(-ronn*ilen+vccn+vdn);
```

```
pot2n=vce2n^2/rch2n;
```

```
% Definição das matrizes de estado do sistema linearizado 2
```

```
a2n=[(-rln-ronn*delta2n)/ln -1/ln; 1/cn -1/(rch2n*cn)];
```

```
b2n=[(-ronn*ilen+vccn+vdn)/ln; 0];
```

```
c2n=c1n; d2n=d1n;
```

```
sys2n=ss(a2n,b2n,c2n,d2n);
```
% Determinação do controlador ótimo para o sistema 2

```
ahat2n=[a2n [0;0];-c2n 0];
```

```
bhat2n = [b2n;0];
```

```
m2n=[3e-2 1e-3 1e1;0 1e-2 1e1;1e-3 0 1e2]; n2n=eye(1)*1e-1;
```

```
k2n=1qr(ahat2n,bhat2n,m2n,n2n)
```
### II-3 Programa para Determinação do Modelo do Painel

%% Programa boost que estava gravado no C:\ % Determinação das variáveis do sistema  $Ts=1e-6$ ;  $C=1e-3; L=5e-3;$  $R=100$ ; % Carrega o matlab load matlab pv\_model\_adjust % Definação da variável simbólica s e do sistema syms s Vmp=17.6\*2;  $a1x=[0 -1/C;1/L 0];$  $a2x=[0 -1/C; 1/L -R/L];$  $bx=[1/C 0]'$ ;  $c1x=[1 0];$  $Vdx = 35.2$ ;  $V_0 = 150$ ;  $D=1-Vdx/Vo;$  $ax = a2x + (a1x - a2x) * D;$  $Ix = 7.39$ :  $X = -inv(ax)*bx*Ix$ % Definição dos ganhos para o controlador do painel  $Gsx=(c1x/(s*eye(2)-ax))*(a1x-a2x)*X$  $Gsn = -inv(c1x*bx)*Gsx$  $Gsx = tf(-443400000/3, [3/3 14080/3 600000/3])$ 

### Referências Bibliográficas

[1] Rio Grande Energia. Impactos ambientais do setor elétrico. Em: *<http://www.rgers.com.br/gestao\_ambiental/impactos\_ambientais/impactos.a sp>.* Acesso em 30/07/2012.

[2] Portal Energia. Fontes de energia renováveis e não renováveis. Em: *<http://www.portal-energia.com/fontes-de-energia/>.* Acesso em 30/07/2012.

[3] Atlas Solarimétrico do Brasil: banco de dados terrestres, 1ª Ediçã o. Recife, Universitária da Universidade Federal de Pernambuco, 2000.

[4] Martins, F. R.; Pereira, E. B.; Echer, M. P. S.; "Levantamento dos recursos de energia solar no Brasil com o emprego de satélite geoestacionário", *Revista Brasileira de Ensino de Física*, vol. 26, no. 2, pp. 145-158, 2004.

[5] Moçambique, N. E. M.; Machado, R. Q.; Oliveira, V. A.; "A fuzzy PD-PI control strategy to track the voltage references of photovoltaic arrays ", *9th IEEE International Conference on Control and Automation* , pp.1162-1167, 19-21 Dec. 2011.

[6] Bastos, R. F.; Machado, R. Q.; "Controlador fuzzy desenvolvido em um microcontrolador de 8 bits aplicado em conversor DC-DC bidirecional para carga e descarga de bateria", 10th IEEE/IAS International Conference on *Industry Applications*, artigo iREP1595, pp.1-7, 2012.

[7] Villalva, M. G.; Gazoli, J. R.; Filho, E. R.; "Comprehensive approach to modeling and simulation of photovoltaic arrays", *IEEE Transactions on Power Eletronics*, vol. 24, no. 25, pp. 1198-1208, 2009.

[8] Uzunoglu, M.; Onar, O. C.; Alam, M. S.; "Modeling control and simulation of a PV/FC/UC based hybrid power generation system for stand -

alone applications", *Renewable Energy*, vol. 34, no. 3, pp. 509-520, March 2009.

[9] Tofighi, A.; Kalantar, M.; "Power management of PV/battery hybrid power source via passivity-based control", *Renewable Energy*, vol. 36, no. 9, pp. 2440-2450, Sep. 2011.

[10] Fakham, H.; Di Lu; Francois, B.; "Power control design of a battery charger in a hybrid active PV generator for load-following applications," *IEEE Transactions on Industrial Electronic*, vol.58, no.1, pp.85-94, Jan. 2011.

[11] Erickson, R. W.; Maksimovic, D.; *Power Electronics Converters, Applications and Design*, 2ª Ed. John Wiley and Sons, 2003

[12] Ogata, K.; *Engenharia de Controle Moderno*, 4ª Edição. São Paulo, Person, Prentice Hall, 2003.

[13] SIMULINK. Block Libraries. Em: <*http://www.mathworks.com/help/simulink/block -libraries.html*>. Acesso em 30/12/2012.

[14] Liu, X; Wang, P; Loh, P. C.; "Optimal coordination control for standalone PV system with nonlinear load", *2010 International Power Engineering Conference*, pp.104-109, 27-29 Oct. 2010.